# **Series ONS**

### $SET-4$

Code No.  $91$ 

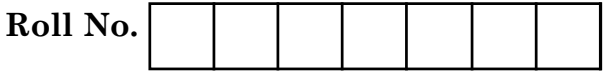

Candidates must write the Code on the title page of the answer-book.

- Please check that this question paper contains 24 printed pages.
- Code number given on the right hand side of the question paper should be written on the title page of the answer-book by the candidate.
- Please check that this question paper contains 7 questions.
- Please write down the Serial Number of the question before attempting it.
- 15 minute time has been allotted to read this question paper. The question paper will be distributed at 10.15  $a.m.$  From  $10.15 a.m.$  to  $10.30 a.m.,$  the students will read the question paper only and will not write any answer on the answer-book during this period.

# **COMPUTER SCIENCE**

### Time allowed: 3 hours

Maximum Marks: 70

### **General Instructions:**

- Programming Language in SECTION  $A: C++$ .  $(i)$
- Programming Language in SECTION B : Python.  $(ii)$
- (iii) Answer either SECTION A or B, and SECTION C is compulsory.
- $(iv)$  It is compulsory to mention on the page 1 in answer book whether you are attempting **SECTION A or SECTION B.**
- All questions are **compulsory** within each section.  $(v)$

91

#### **SECTION - A**

#### [Only for candidates, who opted for C++]

 $\mathbf{1}$ . (a) Out of the following, find those identifiers, which cannot be used for  $\mathbf{2}$ naming Variables, Constants or Functions in a C++ program :

```
Total*Tax, double, Case, My Name,
NeW, switch, Column31, Amount
```
(b) Ronica Jose has started learning C++ and has typed the following  $\mathbf{1}$ program. When she compiled the following code written by her, she discovered that she needs to include some header files to successfully compile and execute it. Write the names of those header files, which are required to be included in the code.

```
void main()
\left\{ \right.double X, Times, Result;
    cin>>X>>Times;
    Result=pow(X,Times);
    cout<<Result<<endl;
```

```
\mathbf{R}
```
Rewrite the following  $C++$  code after removing any/all syntactical errors  $\left( \mathrm{c} \right)$  $\mathbf{2}$ with each correction underlined.

ON BANY

Note: Assume all required header files are already being included in the program.

```
#define Formula(a,b) = 2*atbvoid main()
\left\{ \right.float X=3.2; Y=4.1;Z = Formula(X, Y);cout<< 'Result=' << Z<<end1;
\mathbf{)}
```
91

 $\overline{2}$ 

```
Find and write the output of the following C++ program code :
(d)Note: Assume all required header files are already included in the
           program.
     typedef char TEXT[80];
     void JumbleUp (TEXT T)
     \mathbf{f}int L=strlen(T);
          for (int C=0; C<L-1; C+=2)\left\{ \right.char CT=T[C];
               T[C] = T[C+1];JN BANY
               T[C+1]=CT;\mathbf{)}for
                (C=1; C < L; C += 2)T[C]\leq T'U'if
                 (T[C] > = 'M')\delta \deltaTC = '0';\mathbf{R}void main()
     \overline{\mathbf{f}}TEXT Str="HARMONIOUS";
          JumbleUp(Str);
          cout<<Str<<end1;
     \mathbf{\}
```
91

 $\bf{2}$ 

 $\bf{3}$ 

```
Find and write the output of the following C++ program code:
(e)
    Note: Assume all required header files are already being included in the
           program.
    class Share
     \left\{ \right.long int Code;
         float Rate;
         int DD;
    public:
         Share(){Code=1000;Rate=100;DD=1;}
         void GetCode(long int C, float R)
          \overline{A}Code=C;Rate=R;QUESTION BARNIK
         \mathbf{)}void Update(int Change, int D)
         \left\{ \right.Rate+=Change;
              DD=D;\mathbf{I}void Status ()
          \mathbf{f}cout<<"Date:"<<DD<<end1;
              cout<<Code<<"#"<<Rate<<end1;
          \mathbf{I}\};
    void main()
     \left\{ \right.Share S, T, U;S.GetCode (1324, 350);
```
91

```
T.GetCode (1435, 250);
S. Update (50, 28) ;
U.Update(-25,26);S. Status();
T.Status() ;
U.Status() ;
```

```
\mathbf{E}
```
- $(f)$ Look at the following  $C++$  code and find the possible output(s) from the  $\bf 2$ options (i) to (iv) following it. Also, write the maximum and the minimum values that can be assigned to the variable PICKER.
	- Note: Assume all the required header files are already being included in the code.

The function random(n) generates an integer between 0 and n-1.

```
void main()
\left\{ \right.BAY.
     randomize();
     int PICKER;
     PICKER=1+random(3);char COLOR[] [5] = {"BLUE", "PINK", "GREEN", "RED" };
     for (int I=0;I<=PICKER; \langle I++)\mathbf{f}for (int J=0; J<=I; J++)
               cout<<COLOR[J];
         cout<<end1;
     \mathbf{E}\mathbf{\}
```
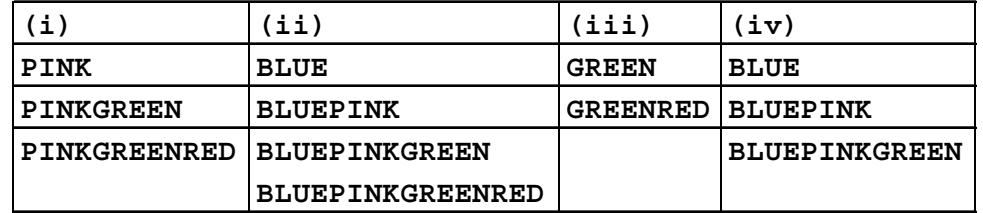

91

**P.T.O.** 

# **QB365 - Question Bank Software**

 $\overline{\mathbf{5}}$ 

- $2.$ Write any four important characteristics of Object Oriented  $(a)$  $\bf{2}$ Programming? Give example of any one of the characteristics using C++.
	- (b) Observe the following  $C++$  code and answer the questions (i) and (ii). Assume all necessary files are included :

```
class BOOK
\mathbf{f}long Code;
    char Title[20];
    float Price;
public:
    BOOK()
                                          //Member Function 1
    \mathbf{f}cout<<"Bought"<<end1;
         Code=10; strcpy(Title, "NoTitle"); Price=100;
    \mathbf{R}BOOK(int C, char
                         T[], float
                                      P//Member Function 2
    \left\{ \right.Code=C;strcpy(Title,T);
         Price = P\mathbf{E}void Update(float p)
                                          //Member Function 3
     \mathbf{f}Price+=P;\mathbf{R}void Display()
                                          //Member Function 4
```
91

```
\mathbf{f}cout<<Code<<":"<<Title<<":"<<Price<end1;
     \mathbf{R}\simBOOK()
                                                 //Member Function 5
     \mathbf{f}cout<<"Book Discarded!"<<end1;
     \overline{\mathbf{a}}\};
void main()
                                                      //Line 1\{//Line 2BOOK B, C(101, "Truth", 350}
                                                       1/Line 3
     for (int I=0; I<4; I++)//Line\overline{\mathbf{4}}1/\text{line}5\overline{f}B. Update (50) ; C. Update (20) ;
                                                       //Line 6B.Display(); C.Display();
                                                      //Line 7\mathbf{)}//Line\overline{8}//Line 9\mathbf{\}
```
- Which specific concept of object oriented programming out of the  $(i)$  $\mathbf{1}$ following is illustrated by Member Function 1 and Member Function 2 combined together?
	- Data Encapsulation
	- Polymorphism
	- Inheritance  $\bullet$
	- Data Hiding
- $\mathbf{1}$  $(ii)$ How many times the message "Book Discarded!" will be displayed after executing the above  $C++$  code? Out of line 1 to Line 9, which line is responsible to display the message "Book Discarded!"

 $\overline{7}$ 

(c) Write the definition of a class CITY in  $C++$  with following description :  $\overline{\mathbf{4}}$ Private Members

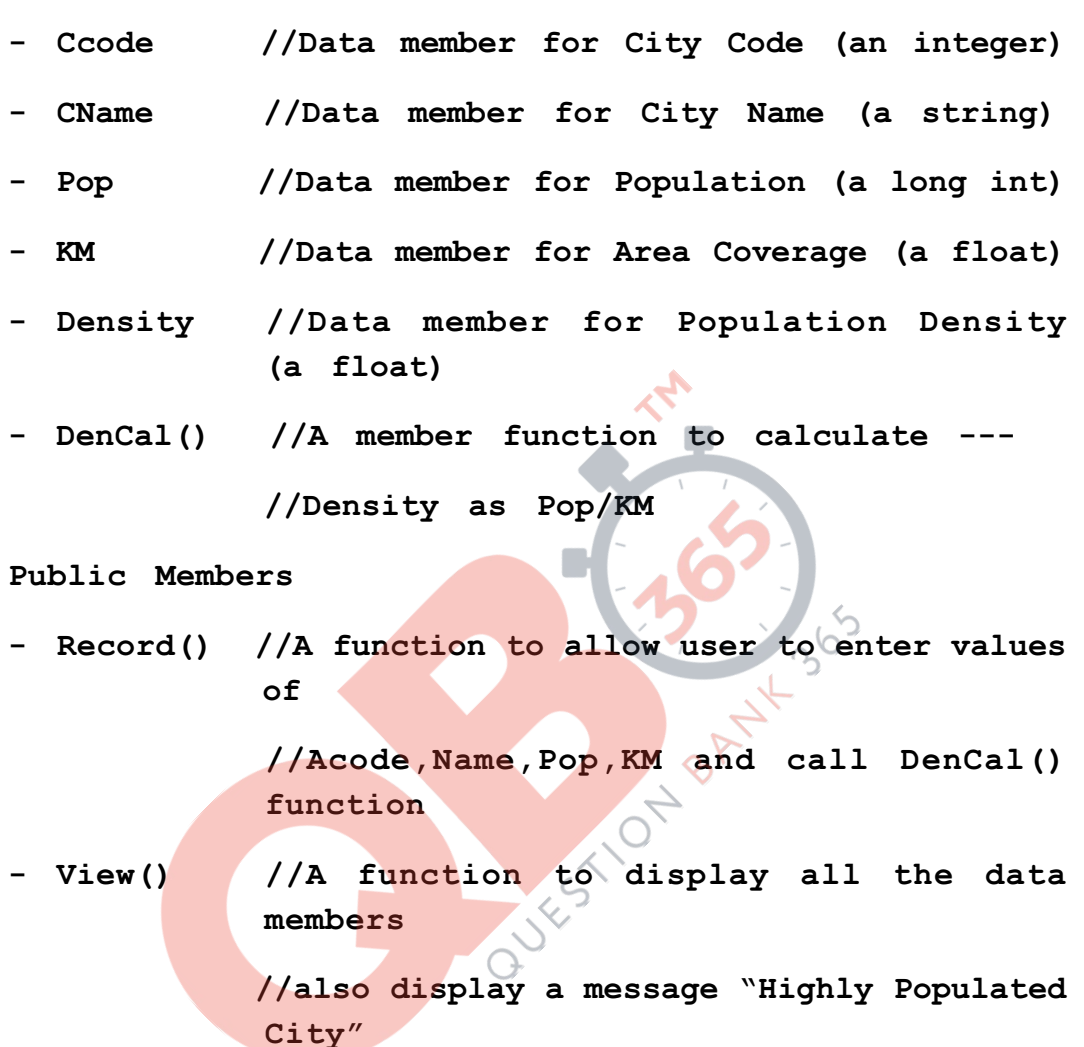

//if the Density is more than 10000

(d) Answer the questions (i) to (iv) based on the following :

```
\boldsymbol{4}
```

```
class ITEM
```
 $\mathcal{L}$ 

int Id;

char IName[20];

91

8

```
protected:
    float Qty;
public:
    ITEM();
    void Enter(); void View();
\} ;
class TRADER
\mathbf{f}int DCode;
protected:
    char Manager[20];
public:
                             FESTION BA
    TRADER();
    void Enter();
    void View();
\} ;
class SALEPOINT : public ITEM, private TRADER
\left\{ \right.char Name[20], Location[20];
public:
SALEPOINT();
void EnterAll();
void ViewAll();
\} ;
```
91

- (i) Which type of Inheritance out of the following is illustrated in the above example ?
	- Single Level Inheritance
	- Multi Level Inheritance
	- Multiple Inheritance
- (ii) Write the names of all the data members, which are directly accessible from the member functions of class SALEPOINT.
- (iii) Write the names of all the member functions, which are directly accessible by an object of class SALEPOINT.
- (iv) What will be the order of execution of the constructors, when an object of class SALEPOINT is declared?
- **3.** (a) Write the definition of a function FixSalary(float Salary[], int N) in C++, which should modify each element of the array Salary having N elements, as per the following rules :  $\bf{2}$

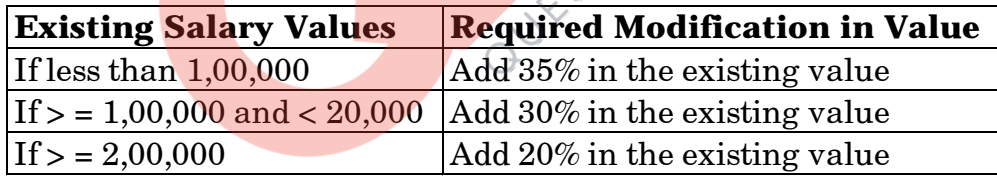

- (b)  $R[10][50]$  is a two dimensional array, which is stored in the memory along the row with each of its element occupying 8 bytes, find the address of the element R[5][15], if the element R[8][10] is stored at the memory location 45,000.  $\overline{\mathbf{3}}$
- (c) Write the definition of a member function  $DELETE()$  for a class  $QUEUE$ in C++, to remove a product from a dynamically allocated Queue of products considering the following code is already written as a part of the program.  $\boldsymbol{4}$

```
struct PRODUCT
\left\{ \right.int PID; char PNAME[20];
    PRODUCT *Next;
\} ;
class QUEUE
\mathbf{f}PRODUCT *R, *F;public:
    QUEUE () {R=NULL; F=NULL; }
    void INSERT();
    void DELETE();
    \simQUEUE();
\};
```
 $\bf{3}$ Write definition for a function DISPMID (int A[][5], int R, int C) in  $C++$  $(d)$ to display the elements of middle row and middle column from a two dimensional array A having R number of rows and C number of columns.

For example, if the content of array is as follows :

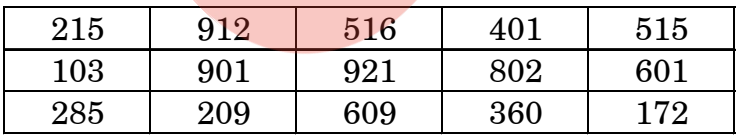

The function should display the following as output:

103 901 921 802 601

516 921 609

(e) Convert the following Infix expression to its equivalent Postfix  $\bf{2}$ expression, showing the stack contents for each step of conversion.

 $P / (Q-R) * S + T$ 

91

 $\boldsymbol{4}$ . (a) Write function definition of DISP3CHAR() in  $C++$  to read the content of  $\overline{2}$ a text file KIDINME.TXT, and display all those words, which has three characters in it.

Example:

If the content of the file KIDINME.TXT is as follows:

When I was a small child, I used to play in the garden with my grand mom. Those days were amazingly funful and I remember all the moments of that time.

The function DISP3CHAR() should display the following:

```
was the mom and all the
```
Write a definition for function ONOFFER() in C++ to read each object  $\overline{3}$ (b) of a binary file TOYS.DAT, find and display details of those toys, which has status as "ON OFFER". Assume that the file TOYS.DAT is created with the help of objects of class TOYS, which is defined below:

```
class TOYS
```

```
\left\{ \right.
```

```
int TID; char Toy [20], Status [20]; float MRP;
```
public:

```
void Getinstock ()
    \mathbf{f}cin>>TID; gets (Toy); gets (Status); cin>>MRP;
    \mathbf{R}void View()
    \{cout<<TID<<":"<<Toy<<":"<<MRP<<"":"<<Status<<end1;
    \mathbf{R}char *SeeOffer(){return Status; }.
\};
```
91

(c) Find the output of the following  $C++$  code considering that the binary  $\mathbf{1}$ file CLIENT. DAT exists on the hard disk with a data of 1000 clients.

```
class CLIENT
\left\{ \right.int Ccode; char CName[20];
public:
    void Register(); void Display();
\mathcal{E}void main()
\left\{ \right.fstream CFile;
    CFile.open("CLIENT.DAT", ios: : binary/ios::in);
    CLIENT C:
    CFile.read((char*)&C,
                             sizeof(C);
    cout<<"Rec:"<<CFile.tellg()/sizeof(C)<<endl;
    CFile.read((char*) & C, sizeof(C));CFile.read((char*) & C, sizeof(C));cout<<"Rec:"<<CFile.tellg()/sizeof(C)<<endl;
    CFile.close();
```
91

 $\mathbf{L}$ 

#### **SECTION - B**

#### [Only for candidates, who opted for Python]

 $\mathbf{1}$ . (a) Out of the following, find those identifiers, which cannot be used for  $\boldsymbol{2}$ naming Variables or Functions in a Python program :

```
Total*Tax, While, class, switch,
3rdRow, finally, Column31, Total
```
Name the Python Library modules which need to be imported to invoke  $(b)$  $\mathbf{1}$ the following functions.

```
(i)sqrt()
```
- $(ii)$  $dump()$
- (c) Rewrite the following code in Python after removing all syntax error(s).  $\overline{2}$ Underline each correction done in the code.  $\infty$

```
for Name in [Ramesh, Suraj, Priya]
   IF Name [0] = 'S':
       print (Name)
```
 $(d)$ Find and write the output of the following Python code:  $\bf{2}$ 

```
Values=[10,20,30,40]
for Val in Values:
   for I in range(1, Val89):
       print(I, "*", end="")print()
```
91

```
(e) Find and write the output of the following Python code:
     \mathsf{c}lass Book
     \texttt{def\_init\_}(\texttt{self}, \texttt{N=100}, \texttt{S=''} \texttt{Python''}) : \texttt{\#constructor}\texttt{self.Bno=N}self.BName=S
     def Assign(self, N,S):
         self.Bno = self.Bno + Nself. BName= S + self. BName
     def ShowVal(self):
         print(self.Bno,"#",self.BName)
                                 OUTES TON BANKS
s=Book()
t=Book (200)
u=Book (300,"Made Easy")
s.ShowVal()
t.ShowVal()
u.ShowVal()
8.Assign(5, "Made ")
t.Assign(15, "Easy ")
u.Assign(25,"Made Easy")
s.ShowVal()
t. ShowVal()
u.ShowVal()
```
 $\bf{3}$ 

 $(f)$ What are the possible outcome(s) executed from the following code? Also  $\mathbf{2}$ specify the maximum and minimum values that can be assigned to variable PICKER.

```
import random
PICKER=random.randint(0,3)
COLOR=["BLUE", "PINK", "GREEN", "RED"];
for I in COLOR:
   for J in range(1, PICKER):
       print(I, end="")print()
```
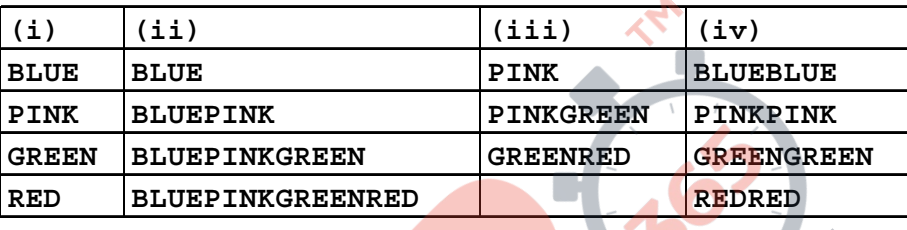

- $2.$ (a) What is the difference between Multilevel and Multiple inheritance?  $\mathbf{2}$ Give suitable examples to illustrate both.
	- (b) What will be the output of the following Python code considering the  $\boldsymbol{2}$ following set of inputs?

**AMAR** 

**THREE** 

A123

1200

Also, explain the try and except used in the code.

 $Start = 0$ 

while True:

try:

```
Number=int(raw input("Enter Number"))
```
break

```
except ValueError:
   Start=Start+2
```

```
print ("Re-enter an integer")
```

```
print (Start)
```
(c) Write a class CITY in Python with following specifications.

Instance Attributes

- Ccode # Numeric value
- CName # String value
- # Numeric value for Population Pop
- KM # Numeric value
- # Numeric value for Population Density Density Methods :
- DenCal() # Method to calculate Density as Pop/KM
- Record() # Method to allow user to enter values Ccode, CName, Pop, KM and call DenCal() method
- # Method to display all the members also  $-$  View() display a message "Highly Populated City" if the Density is more than 10000.
- (d) How do we implement abstract method in Python? Give an example for  $\overline{2}$ the same.
- What is the significance of super() method? Give an example for the  $\overline{2}$ (e) same.
- 3. What will be the status of the following list after the First, Second and  $\mathbf{3}$  $(a)$ Third pass of the selection sort method used for arranging the following elements in descending order?

Note: Show the status of all the elements after each pass very clearly underlining the changes.

 $12, 14, -54, 64, 90, 24$ 

(b) For a given list of values in descending order, write a method in Python  $\overline{2}$ to search for a value with the help of Binary Search method. The method should return position of the value and should return -1 if the value not present in the list.

 $\boldsymbol{4}$ 

### **OB365 - Question Bank Software**

91

- Write Insert (City) and Delete (City) methods in Python to add City and  $(c)$  $\boldsymbol{4}$ Remove City considering them to act as Insert and Delete operations of the data structure Queue.
- (d) Write a method in Python to find and display the prime numbers between  $\overline{3}$ 2 to N. Pass N as argument to the method.
- Evaluate the following postfix notation of expression. Show status of  $\mathbf{2}$ (e) stack after every operation.

 $12, 2, 7, 34, 20, -1, 5, +$ 

- (a) Write a statement in Python to perform the following operations:  $\overline{4}$ .  $\mathbf{1}$ 
	- To open a text file "MYPET.TXT" in write mode  $\ddot{\phantom{0}}$
	- To open a text file "MYPET.TXT" in read mode  $\bullet$
	- Write a method in Python to write multiple line of text contents into a (b)  $\mathbf{2}$ text file daynote.txt line.
	- Consider the following definition of class Employee, write a method in  $(c)$  $\bf{3}$ Python to search and display the content in a pickled file emp.dat, where Empno is matching with 'A0005'.

class Employee:

def init (self, E, NM) :

 $self.Fmpno=E$ 

self.EName=NM

def display(self):

print(self.Empno," - ",self.EName)

91

#### **SECTION - C**

#### [For all the candidates]

5. (a) Observe the following PARTICIPANTS and EVENTS tables carefully  $\boldsymbol{2}$ and write the name of the RDBMS operation which will be used to produce the output as shown in RESULT? Also, find the Degree and Cardinality of the result.

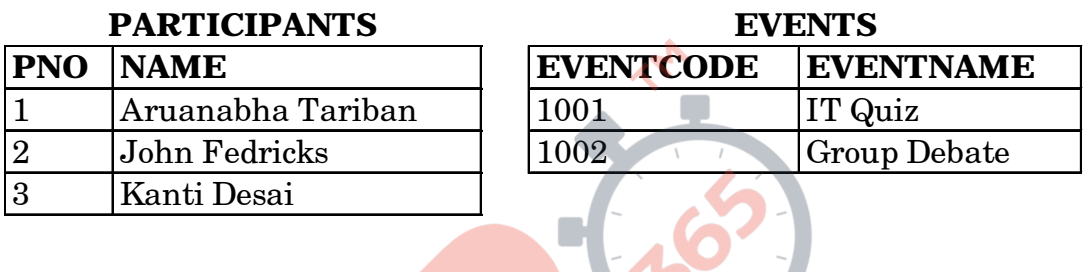

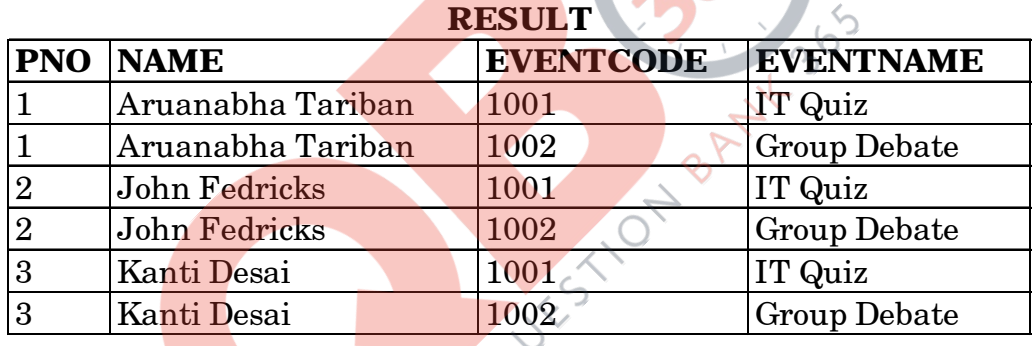

 $\Box$ (b) Write SQL queries for (i) to (iv) and find outputs for SQL queries (v) to 6 (viii), which are based on the tables.

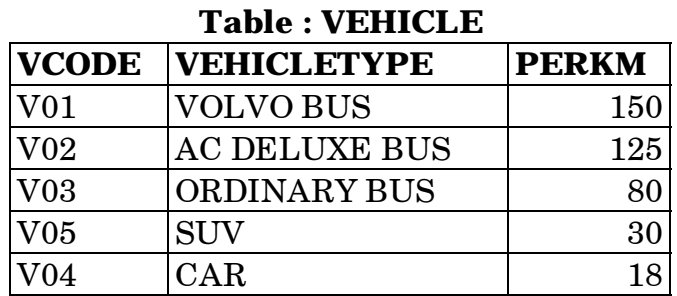

Note: PERKM is Freight Charges per kilometer

91

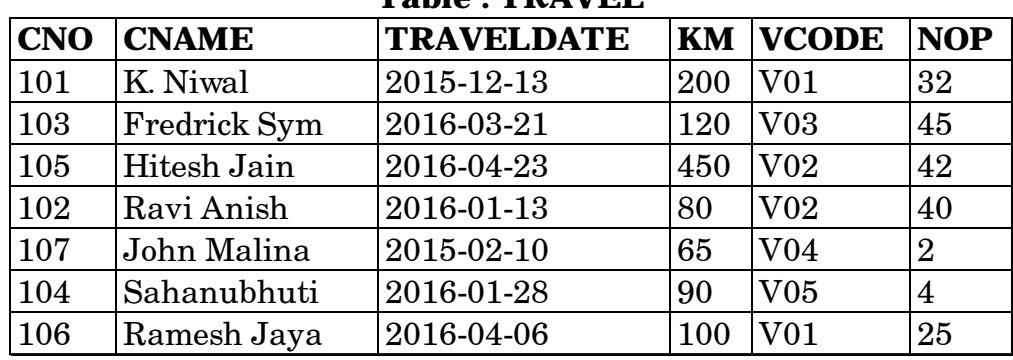

### **Table : TRAVEL**

Note: e : • Km is Kilometers travelled

- NOP is number of passengers travelled in vehicle
- (i) To display CNO, CNAME, TRAVELDATE from the table TRAVEL in descending order of CNO.
- (ii) To display the CNAME of all the customers from the table TRAVEL who are traveling by vehicle with code V01 or V02.
- (iii) To display the CNO and CNAME of those customers from the table TRAVEL who travelled between '2015-12-31' and '2015-05-01'.
- (iv) To display all the details from table TRAVEL for the customers, who have <mark>trave</mark>l distance more than 120 KM in ascending order of NOP.
- (v) SELECT COUNT(\*), VCODE FROM TRAVEL

GROUP BY VCODE HAVING COUNT (\*) >1;

- (vi) **SELECT DISTINCT VCODE FROM TRAVEL**;
- (vii) SELECT A. VCODE, CNAME, VEHICLETYPE

FROM TRAVEL A, VEHICLE B

**WHERE A. VCODE=B. VCODE AND KM<90:** 

(viii) SELECT CNAME, KM\*PERKM

FROM TRAVEL A, VEHICLE B

WHERE A. VCODE=B. VCODE AND A. VCODE=' $VOS'$ ;

**0**

6. Verify the following using Boolean Laws. (a)

> $X'$ . Y'. Z' + X'. Y. Z' + X'Y. Z+ X'. Y'. Z+ X. Y'. Z  $X' +$  $Y'Z$

 $(b)$ Write the Boolean Expression for the result of the Logic Circuit as shown  $\bf 2$ below:

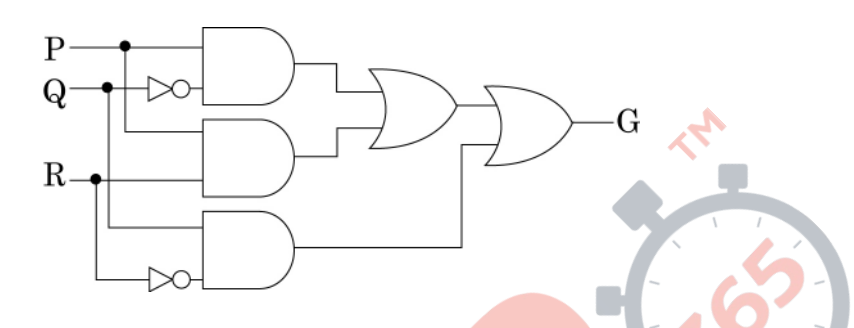

Derive a Canonical SOP expression for a Boolean function G, represented  $(c)$  $\mathbf{1}$ by the following truth table:

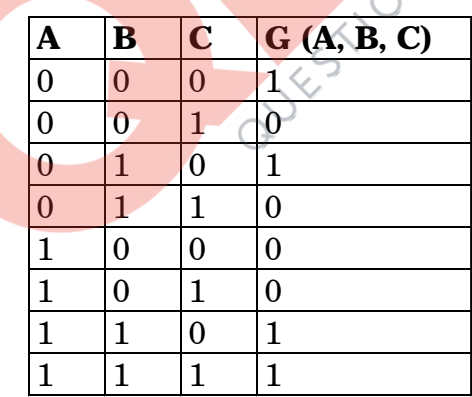

Reduce the following Boolean Expression to its simplest form using  $(d)$  $\bf{3}$  $K-Map:$ 

 $F(P,Q,R,S) = \sum (0, 4, 5, 8, 9, 10, 11, 12, 13, 15)$ 

 $\bf{2}$ 

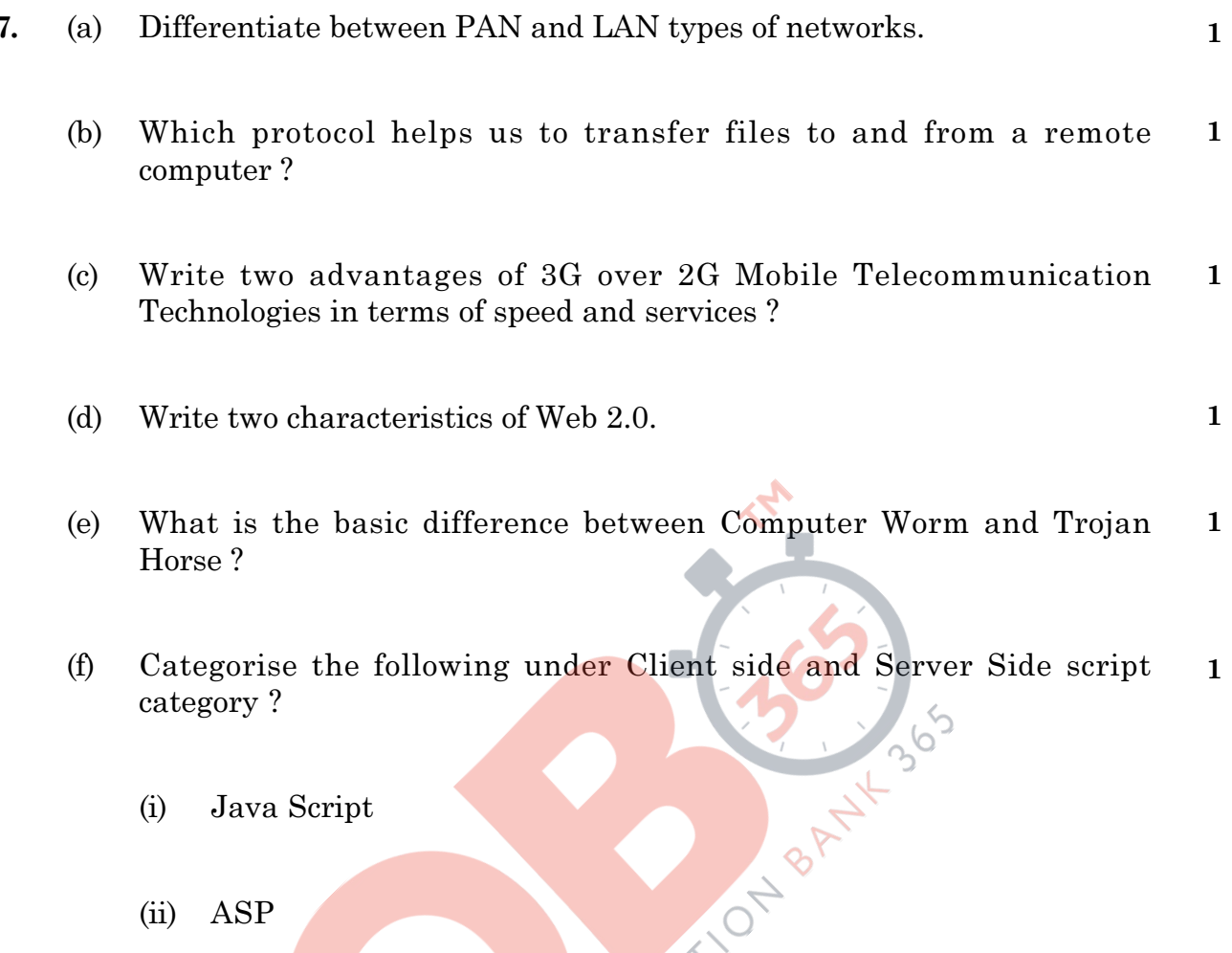

- (iii) VB Script
- (iv) JSP
- Intelligent Hub India is a knowledge community aimed to uplift the  $(g)$ standard of skills and knowledge in the society. It is planning to set up its training centers in multiple towns and villages pan India with its head offices in the nearest cities. They have created a model of their network with a city, a town and 3 villages as follows.

As a network consultant, you have to suggest the best network related solutions for their issues/problems raised in (i) to (iv), keeping in mind the distances between various locations and other given parameters.

22

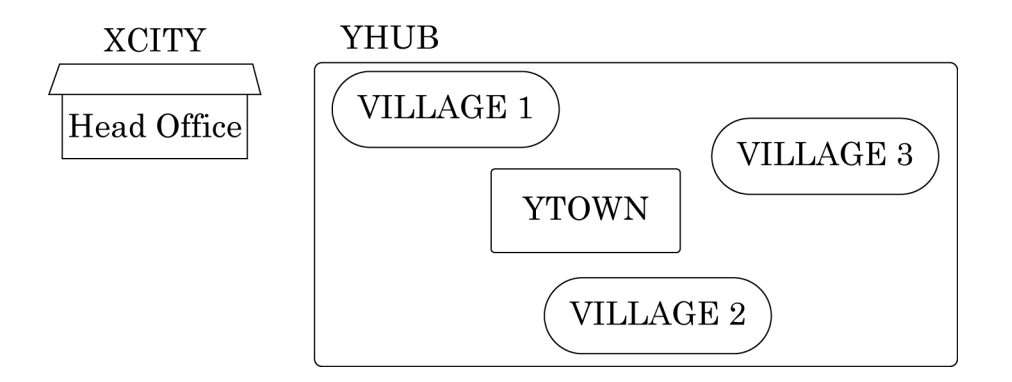

Shortest distances between various locations:

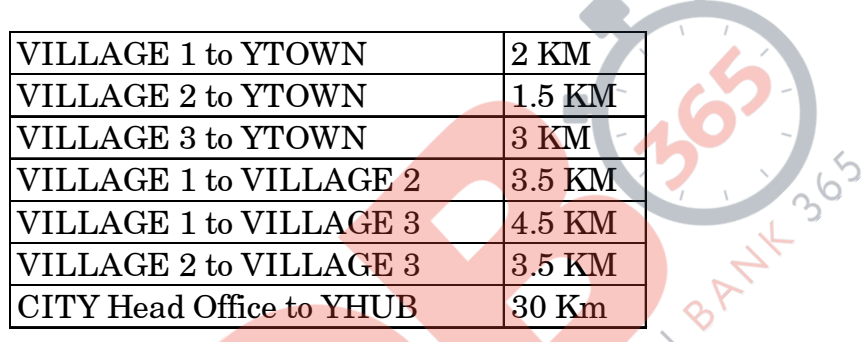

Number of Computers installed at various locations are as follows :

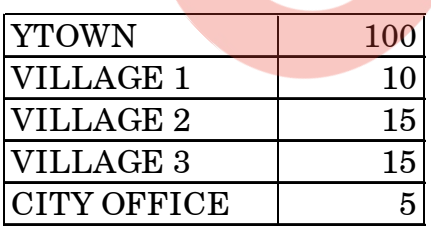

Note : In Villages, there are community centers, in which one room has been given as training center to this organization to install computers.

The organization has got financial support from the government and top IT companies.

- $\mathbf{1}$  $(i)$ Suggest the most appropriate location of the SERVER in the YHUB (out of the 4 locations), to get the best and effective connectivity. Justify your answer.
- Suggest the best wired medium and draw the cable layout (location  $\mathbf{1}$  $(ii)$ to location) to efficiently connect various locations within the YHUB.
- (iii) Which hardware device will you suggest to connect all the computers  $\mathbf{1}$ within each location of YHUB?
- (iv) Which service/protocol will be most helpful to conduct live  $\mathbf{1}$ interactions of Experts from Head Office and people at YHUB locations?

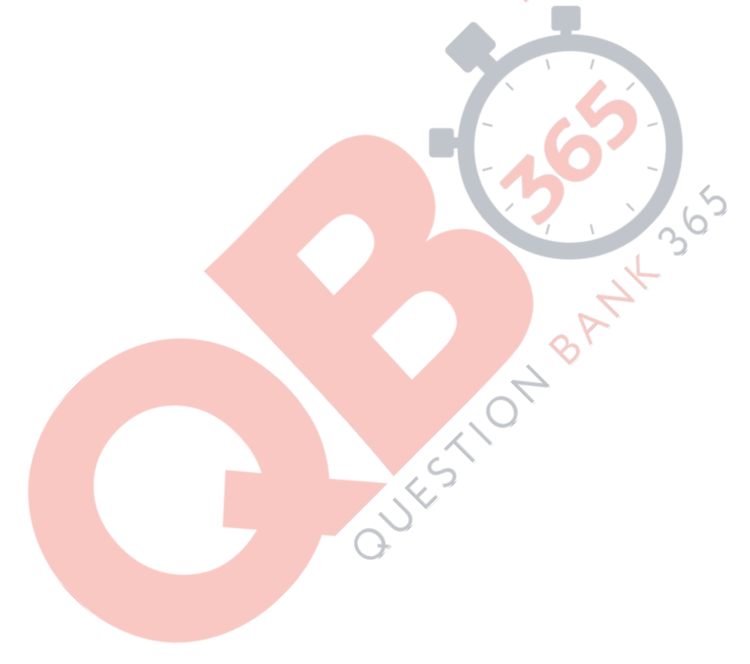

(Sub Code: 083 Paper Code 91 Outside Delhi)

### **General Instructions:**

- The answers given in the marking scheme are SUGGESTIVE, Examiners are requested to award marks for all alternative correct Solutions/Answers conveying the similar meaning
- All programming questions have to be answered with respect to C++/Python Language only
- In C++/Python , ignore case sensitivity for identifiers (Variable / Functions / Structures / Class Names)
- In Python indentation is mandatory, however, number of spaces used for indenting may vary
- In SQL related questions both ways of text/character entries should be acceptable for Example: "AMAR" and 'amar' both are acceptable.
- In SQL related questions all date entries should be acceptable for Example: 'YYYY‐MM‐DD', 'YY‐MM‐DD', 'DD‐Mon‐YY', "DD/MM/YY", 'DD/MM/YY', "MM/DD/YY", 'MM/DD/YY' and {MM/DD/YY} are correct.
- In SQL related questions semicolon should be ignored for terminating the SQL statements
- In SQL related questions, ignore case sensitivity.

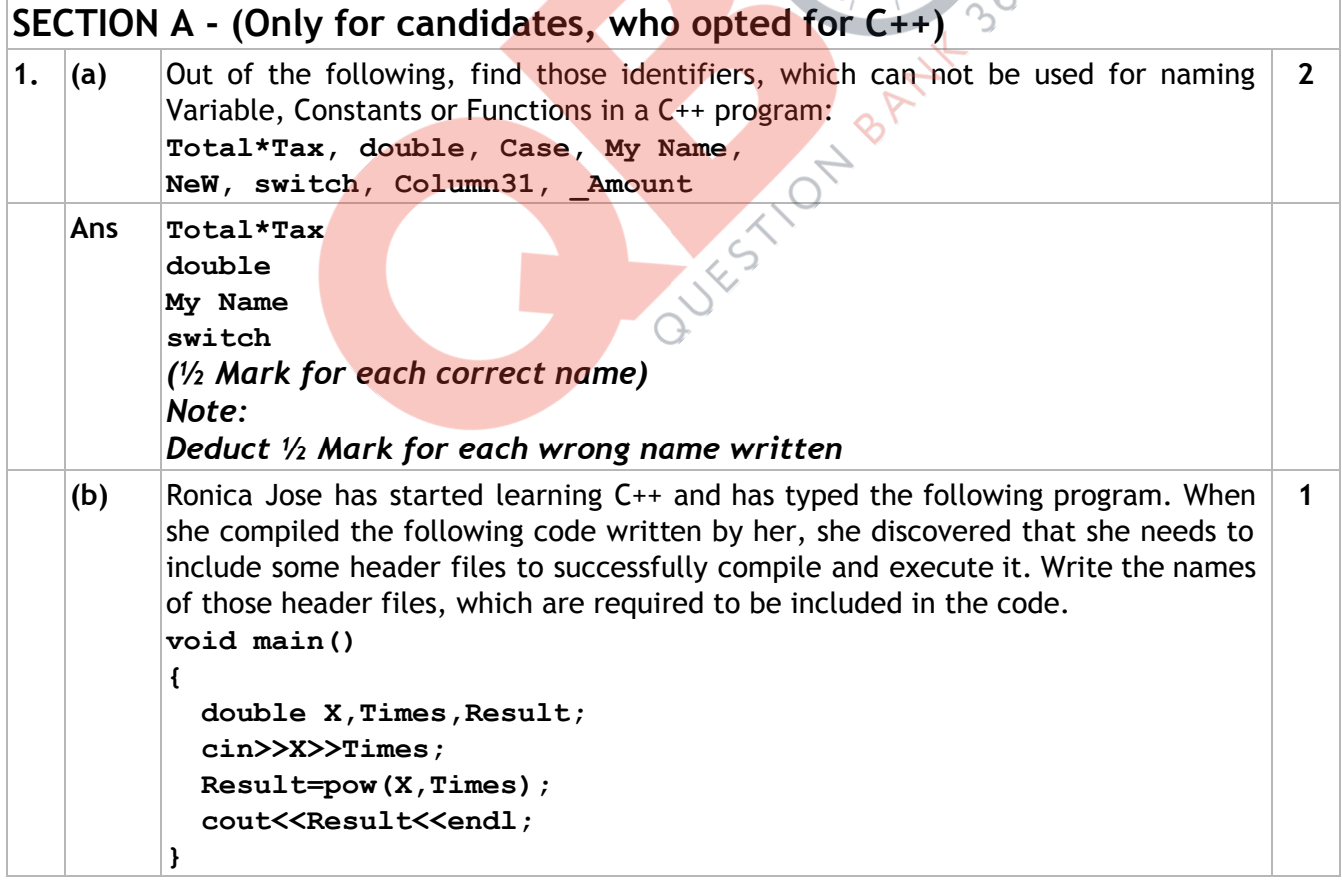

### **Page 1 of 38** *QB365 - Question Bank Software*

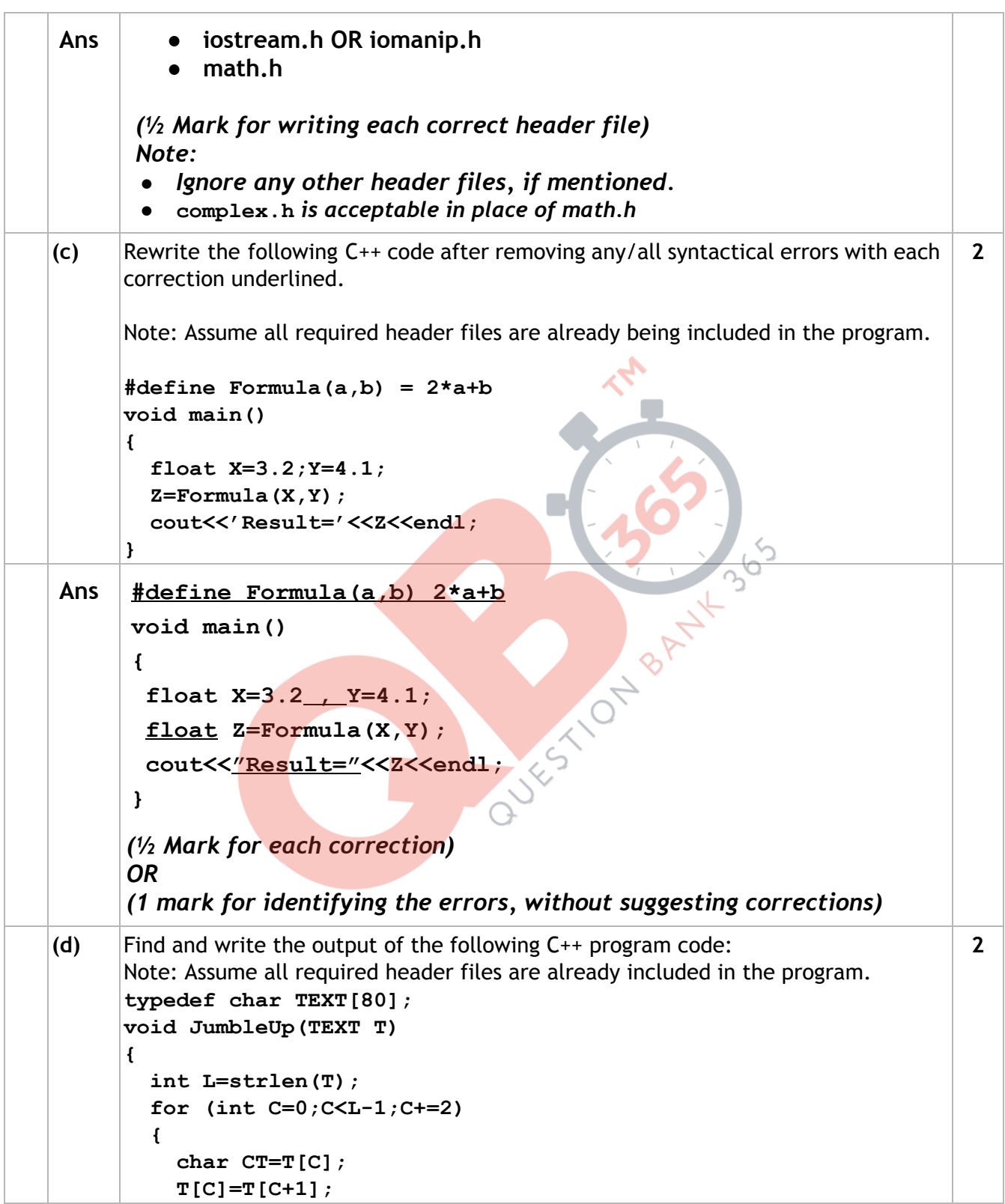

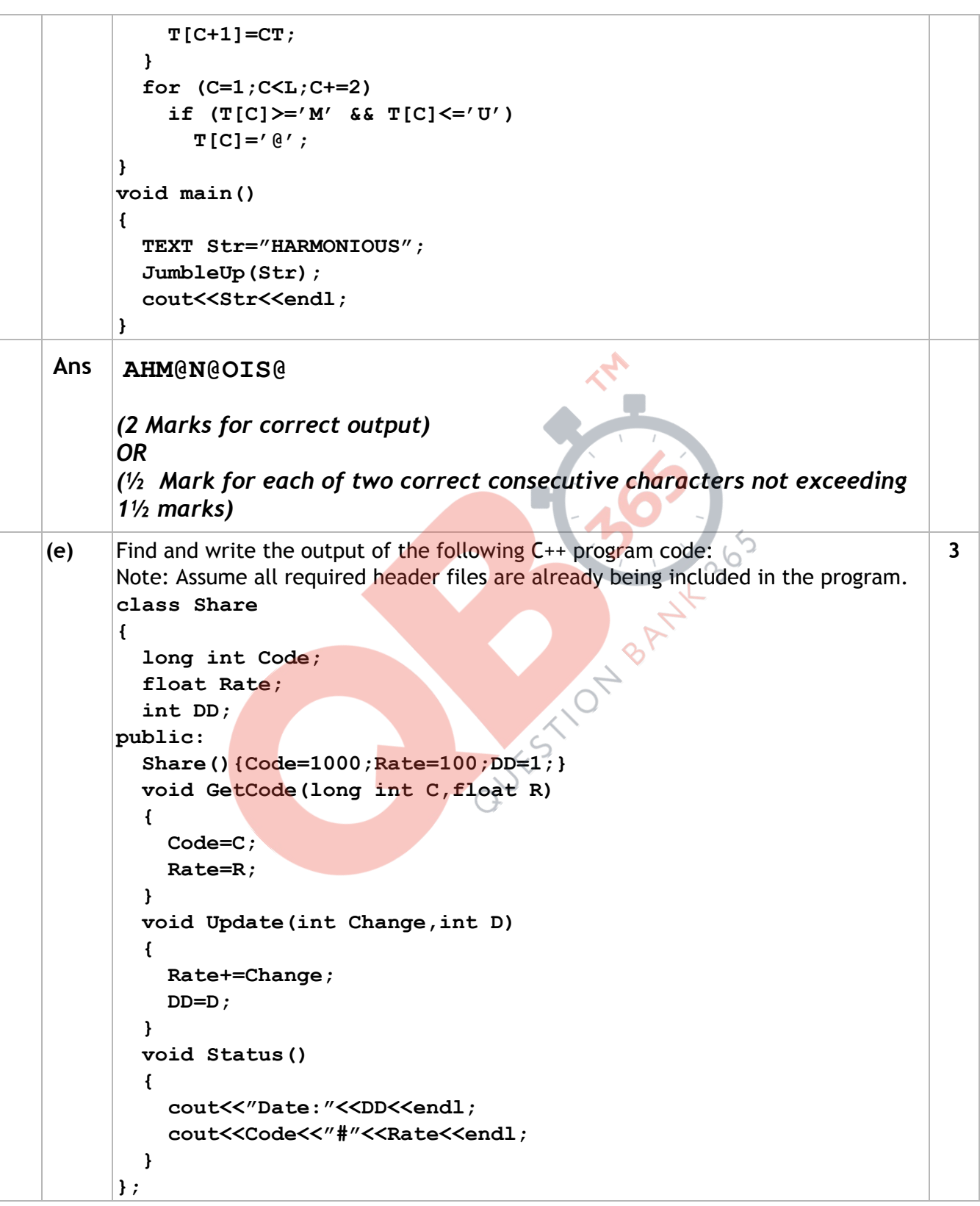

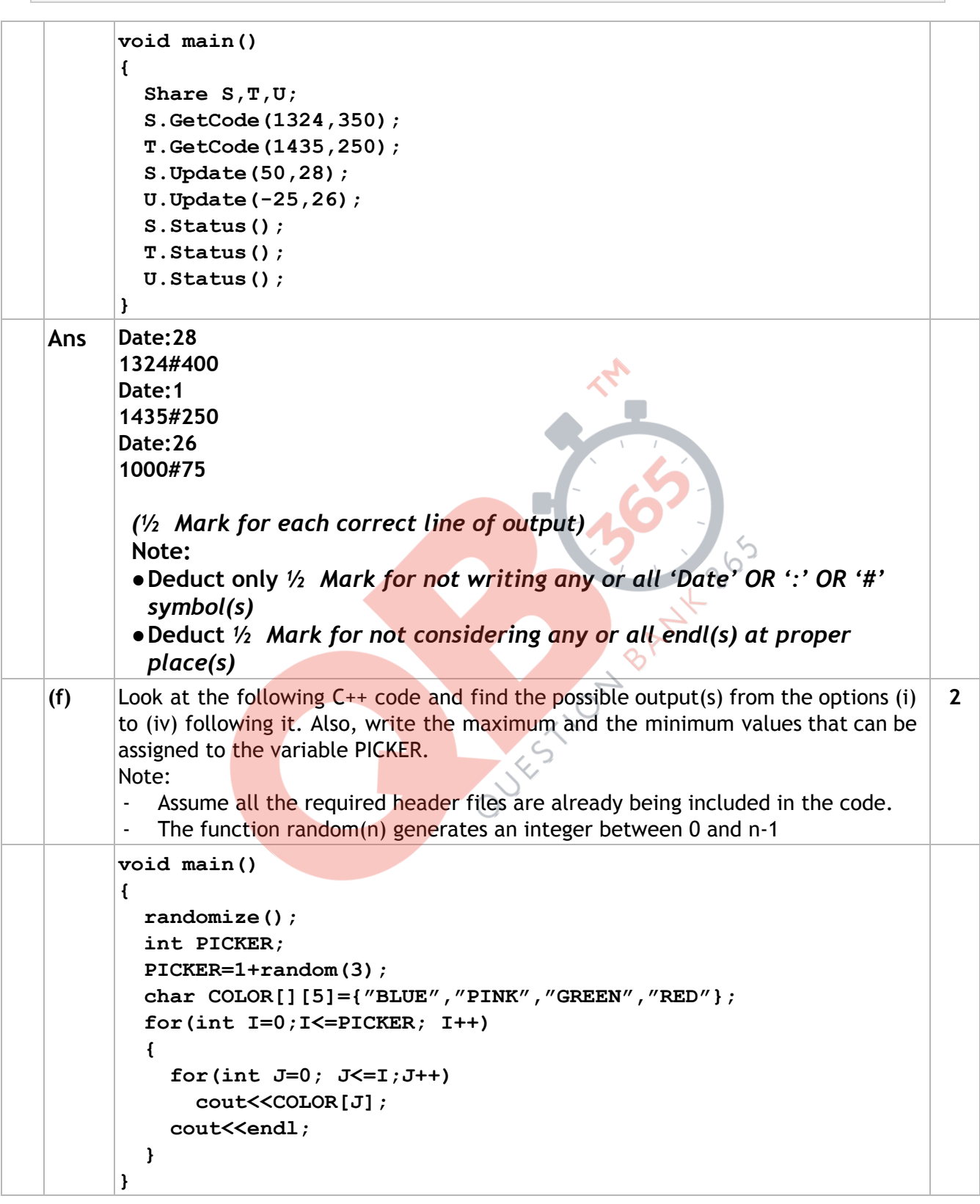

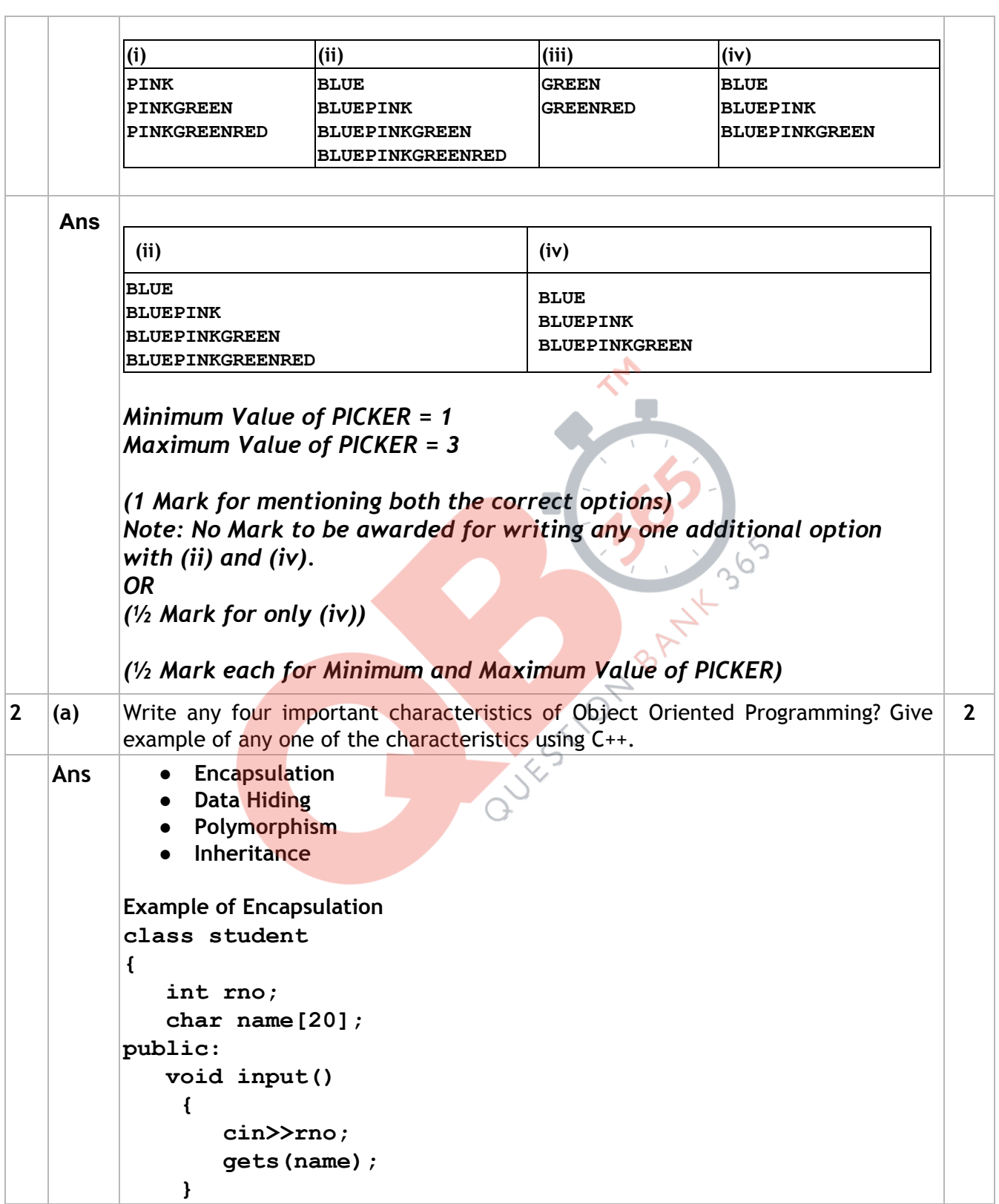

```
     void output()  
            { 
                         cout<<rno<<"  "<<name<<endl; 
            } 
      }; 
      The data members and member functions are wrapped up 
      together(encapsulated ) into a single unit called class. 
       OR 
       Any other suitable example demonstrating a characteristic of Object 
       Oriented Programming. 
       (1 Mark for correct names of 4 characteristics of OOP) 
       OR 
       (½ Mark for correct names of any 2 characteristics of OOP) 
       (1 Mark for correct example of 1 characteristic)
(b) Observe the following C++ code and answer the questions (i) and (ii). Assume all 
      necessary files are included: 
      class BOOK 
       { 
             long Code ; 
             char Title[20]; 
             float Price; 
      public: 
             BOOK()                        //Member Function 1 
             {  
            cout<<"Bought"<<endl;
                 Code=10;strcpy(Title,"NoTitle");Price=100; 
             } 
             BOOK(int C,char T[],float P)  //Member Function 2 
             { 
                 Code=C; 
                 strcpy(Title,T); 
                 Price=P; 
             } 
             void Update(float P)          //Member Function 3 
        <b>{ \cdot \cdot }
                 Price+=P; 
             }
```

```
void Display() \frac{1}{2} //Member Function 4
            {  
           cout<<Code<<":"<<Title<<":"<<Price<<endl;
            }  
           ~BOOK()                       //Member Function 5 
        {  
                cout<<"Book Discarded!"<<end1;  
        } 
     }; 
     void main()                      //Line 1   
     {                                //Line 2   
         BOOK B,C(101,"Truth",350};     //Line 3 
         for (int I=0;I<4;I++)          //Line 4 
          {                              //Line 5 
             B.Update(50);C.Update(20);   //Line 6 
             B.Display();C.Display();     //Line 7 
         }                              //Line 8 
     }                                //Line 9 
   (i) Which specific concept of object oriented programming out of the following is 
     illustrated by Member Function 1 and Member Function 2 combined together?
        • Data Encapsulation
        ● Polymorphism 
        ● Inheritance 
        ● Data Hiding
                                                                              1 
Ans Polymorphism 
      (1Mark for mentioning the correct concept name )
  (ii) How many times the message "Book Discarded!" will be displayed after
     executing the above C++ code? Out of Line 1 to Line 9, which line is 
     responsible to display the message "Book Discarded!"
                                                                              1 
Ans 2 times 
     Line 9 
      ( ½ Mark for writing correct number of times) 
      OR 
      ( ½ Mark for writing ‐ "No execution due to wrong syntax in Line 3" 
      OR any other equivalent answer conveying similar meaning) 
      ( ½ Mark for writing correct line number)
```

```
(c) Write the definition of a class CITY in C++ with following description: 
                                                                              4 
      Private Members 
       Ccode    //Data member for City Code (an integer) 
       CName    //Data member for City Name (a string) 
      - Pop //Data member for Population (a long int)
       KM       //Data member for Area Coverage (a float) 
       Density  //Data member for Population Density (a float)  
      - DenCal() //A member function to calculate ---
                             //Density as Pop/KM 
      Public Members 
       Record() //A function to allow user to enter values of 
                               //Acode,Name,Pop,KM and call DenCal() function 
       View()   //A function  to display all the data members 
                             //also display a message "Highly Populated City"  
                             //if the Density is more than 10000 
Ans class CITY 
      { 
           int Ccode; 
           char CName[20]; 
                                    QUEST ON BANK
           long int Pop; 
           float KM; 
           float Density; 
           void DenCal(); 
      public: 
           void Record(); 
           void View(); 
      }; 
      void CITY::Record() 
       { 
           cin>>Ccode; 
           gets(CName);  //OR cin>>CName; 
           cin>>Pop; 
           cin>>KM; 
           DenCal(); 
      } 
      void CITY::View() 
      {
```

```
  cout<<Ccode<<CName<<Pop<<KM<<Density; //Ignore endl 
            if(Density>10000) 
                 cout<<"Highly Populated City";      //Ignore endl 
       } 
       void CITY::DenCal() 
       { 
            Density= Pop/KM;  
       }
       (½ Mark for correct syntax for class header) 
       (½ Mark for correctly ending the class declaration with ;) 
       (½ Mark for correct declaration of data members) 
       (½ Mark for correct definition of DenCal() function) 
       (1 Mark for correct definition of Record() with proper invocation of 
       DenCal() function) 
       (1 Mark for correct definition of View()) 
       NOTE: 
        ● Deduct ½ Mark if DenCal() is not invoked properly inside Record() 
           function 
        ● Marks not to be deducted if any or all the member functions are 
           defined inside the class
(d) Answer the questions (i) to (iv) based on the following:<br>
class ITEM<br>
{<br>
that Id;<br>
char IName[20];<br>
protected:
       class ITEM 
       { 
           int  Id; 
           char IName[20]; 
       protected: 
         float Qty;
       public: 
           ITEM(); 
           void Enter(); void View(); 
       }; 
       class TRADER 
       { 
           int DCode; 
       protected: 
           char Manager[20]; 
      public: 
           TRADER(); 
           void Enter(); 
           void View(); 
       }; 
                                                                                        4
```
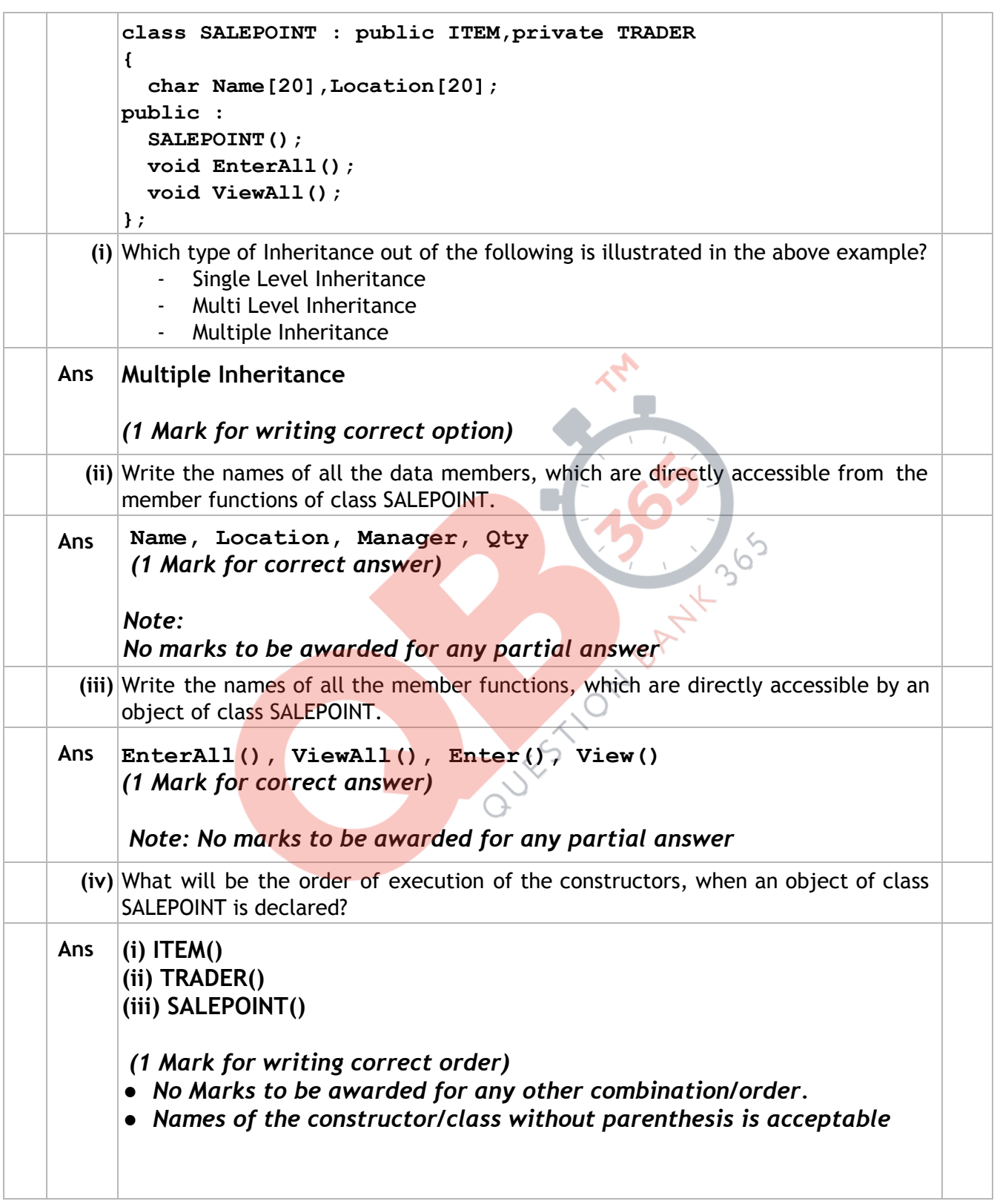

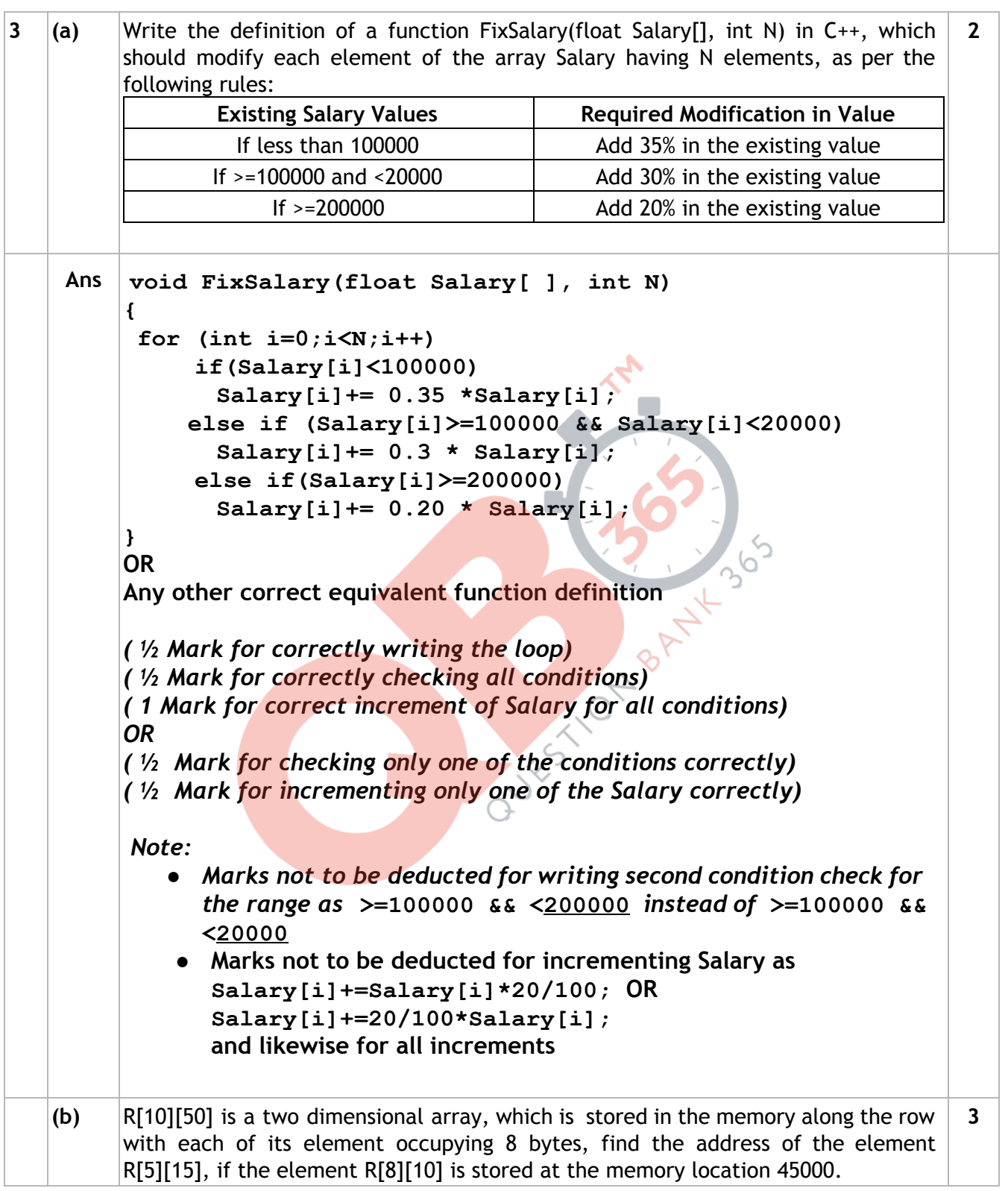

```
Ans Loc(R[I][J]) 
               =BaseAddress + W [( I – LBR)*C  + (J – LBC)] 
     (where  
     W=size of each element = 8 bytes, 
     R=Number of Rows=10, C=Number of Columns=50) 
     Assuming LBR = LBC = 0 
     LOC(R[8][10]) 
              45000 = BaseAddress + W[ I*C  + J] 
              45000 = BaseAddress + 8[8*50 + 10] 
              45000 = BaseAddress + 8[400 + 10] 
              45000 = BaseAddress + 8 x 410 
             BaseAddress = 45000  3280 
                                       = 41720 
     LOC(R[5][15]) = BaseAddress + W[]= 41720 + 8[5*50 + 15]= 41720 + 8[250 + 15]             = 41720 + 8 x 265 
                    = 41720 + 2120             = 43840 
     OR 
     Loc(R[I][J]) 
          =Reference Address + W [(I - LR)*C + (J - LC)](where  
     W=size of each element = 8 bytes, 
     R=Number of Rows=10, C=Number of Columns=50) 
     Reference Address= Address of given cell R[8][10]=45000 
     LR = Row value of given cell = 8 
     LC = Column value of given cell = 10
     LOC(R[5][15])= LOC(T[8][10]) + 8[(5 - 8)*50 + (15 - 10)]
     LOC(R[15][5]) = 45000 + 8[-3*50 + 5]= 45000 + 8[-150 + 5]= 45000 + 8 \times (-145)= 45000 - 1160       = 43840 
     (1 Mark for writing correct formula (for Row major) OR substituting 
     formula with correct values) 
     (1Mark for correct calculation ) 
     (1 Mark for final correct address)
```

```
(c) Write the definition of a member function DELETE() for a class QUEUE in C++, to 
       remove a product from a dynamically allocated Queue of products considering the 
       following code is already written as a part of the program. 
       struct PRODUCT 
       { 
           int PID; char PNAME[20]; 
           PRODUCT *Next; 
       }; 
       class QUEUE 
       { 
           PRODUCT *R,*F; 
       public: 
           QUEUE(){R=NULL;F=NULL;} 
           void INSERT(); 
           void DELETE(); 
         ~QUEUE(); 
       }; 
                                                                                           4 
Ans void QUEUE::DELETE() 
       { 
            if( F!=NULL) 
            { 
             PRODUCT *T = F;
             <br>
    cout<<T->PID<<T->PNAME;<br>
F=F->Next;<br>
delete T;<br>
if (F==NULL)<br>
{<br>
R=NULL;<br>
}
                F=F>Next; 
                delete T; 
                 if(F==NULL) 
                 { 
                     R=NULL;
                 } 
            } 
            else 
                   cout<<"Queue Empty"; 
       } 
       ( ½ Mark for checking empty queue)
       ( ½ Mark for assigning front to temporary pointer) 
       ( 1 Mark for reassigning front) 
       ( 1 Mark for deleting previous front using temporary pointer) 
       ( ½ Mark for checking emptied queue after deletion) 
       ( ½ Mark for assigning rear to NULL if queue was emptied after 
       deletion)
```

```
(d) Write definition for a function DISPMID(int A[][5],int R,int C) in C++ to display the 
      elements of middle row and middle column from a two dimensional array A having 
      R number of rows and C number of columns. 
      For example, if the content of array is as follows: 
        215  912  516  401  515 
        103  901  921  802  601 
        285  209  609  360  172 
      The function should display the following as output 
      103 901 921 802 601 
      516 921 609
                                                                                  3 
ANS void DISPMID(int A[][5],int R,int C) 
      { 
           for (int J=0;J<C;J++) 
                 cout<<A[R/2][J]<< " "; 
         cout<<endl;
           for (int I=0;I<R;I++) 
                 cout<<A[I][C/2]<< " "; 
      } 
      OR 
      void DISPMID(int A[][5],int R,int C) 
      { 
           if(R%2!=0) 
           { 
            for (int J=0; J < C; J++)
                    cout<<A[R/2][J]<< " "; 
           } 
           else 
               cout<<"No Middle Row"; 
         cout<<endl;
           if(C%2!=0) 
           { 
               for (int I=0;I<R;I++) 
                 cout<<A[I][C/2]<< " "; 
           }
```
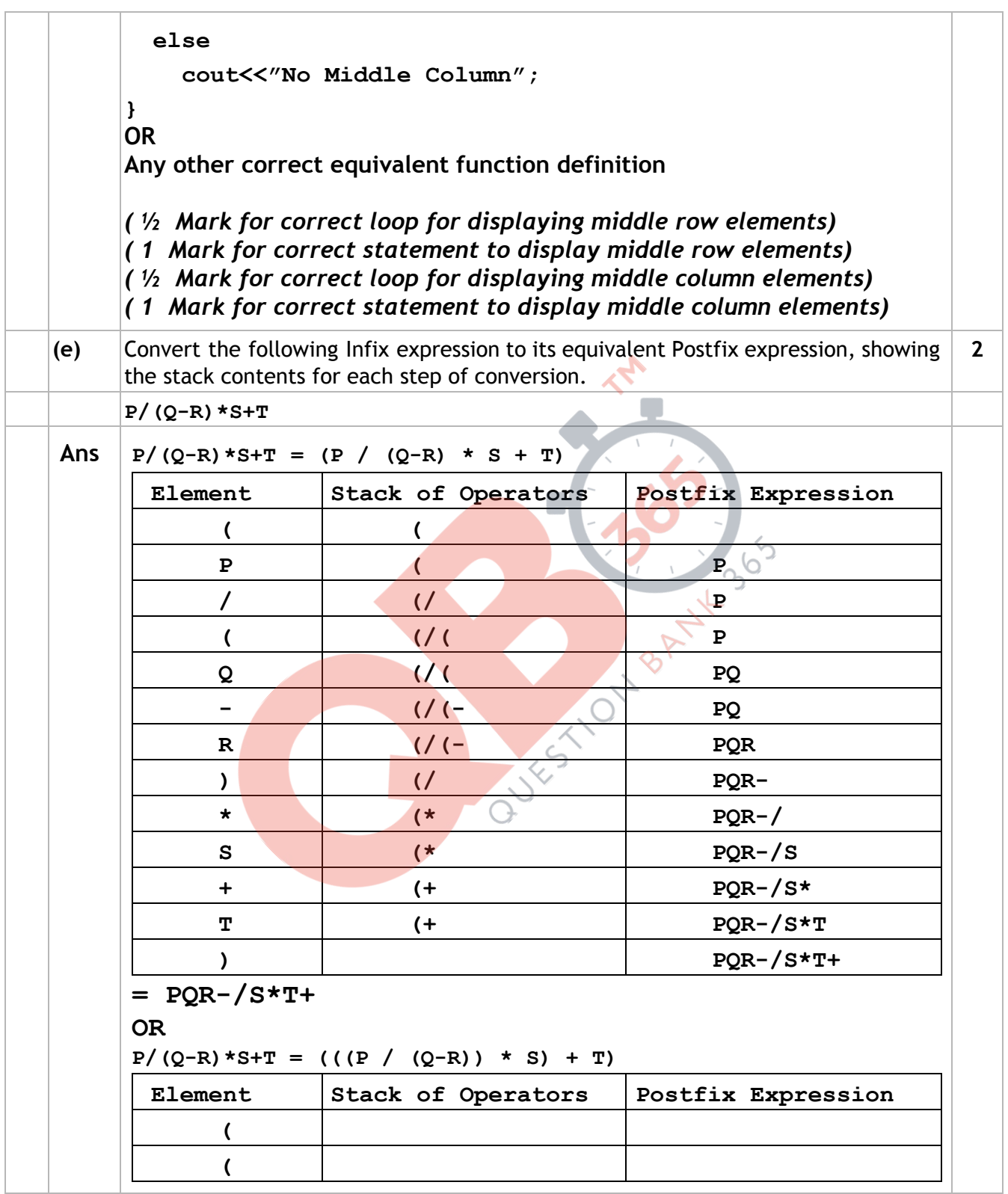

**( P P / / ( Q PQ -** *|**/***-R PQR ) / PQR ) PQR/ \* \***   $S$  **PQR-/S**  $PQR-/S*$ **+ + T PQR-/S\*T ) PQR-/S\*T+**  $= PQR-\sqrt{S*T+}$ **OR Any other method for converting the given infixexpression to its equivalent postfix expression showing stack contents.**  *(½ Mark for correctly converting till each operator) OR (1 Mark to be given for writing correct answer without showing the stack content on each step)* **4. (a)** Write function definition for DISP3CHAR() in C++ to read the content of a text file KIDINME.TXT, and display all those words, which have three characters in it. Example: If the content of the file KIDINME.TXT is as follows: **When I was a small child, I used to play in the garden**  with my grand mom. Those days were amazingly funful and **I remember all the moments of that time**  The function DISP3CHAR() should display the following: **was the mom and all the 2** 

```
Ans void DISP3CHAR() 
       { 
              ifstream Fil; 
              Fil.open("KIDINME.TXT"); 
              char W[20]; 
              Fil>>W; 
              while(!Fil.eof())  // OR while(Fil) 
              { 
              if (strlen(W)) == 3)  
                  cout<<W<< " "; 
              Fil>>W; 
          } 
              Fil.close(); //Ignore 
       } 
       OR 
       Any other correct function definition 
       (½ Mark for opening KIDINME.TXT correctly) 
       (½ Mark for reading each word (using any method) from the file) 
       (½ Mark for checking length of the extracted word to be of 3 letters) 
       (½ Mark for displaying the 3 letter extracted word correctly) 
       Note: 
       No marks to be deducted if words with length 4 and including a '.' is also 
       checked 
(b) Write a definition for function ONOFFER( ) in C++ to read each object of a binary 
      file TOYS.DAT, find and display details of those toys, which has status as "ON
      OFFER". Assume that the file TOYS.DAT is created with the help of objects of class
      TOYS, which is defined below: 
                                                                                      3 
      class TOYS 
      { 
           int TID;char Toy[20],Status[20]; float MRP;  
      public: 
           void Getinstock() 
           {  
               cin>>TID;gets(Toy);gets(Status);cin>>MRP; 
           } 
           void View()  
           { 
               cout<<TID<<":"<<Toy<<":"<<MRP<<"":"<<Status<<endl; 
           } 
           char *SeeOffer(){return Status;}.
```

```
}; 
Ans void ONOFFER() 
      { 
          TOYS T; 
          ifstream fin; 
          fin.open("TOYS.DAT", ios::binary); 
            while(fin.read((char*)&T, sizeof(T))) 
            { 
                 if(strcmp(T.SeeOffer(),"ON OFFER")==0) 
                     T.View(); 
            } 
            fin.close(); //Ignore 
      } 
      OR 
      Any other correct function definition 
      (1Mark for opening TOYS .DAT correctly) 
      (½ Mark for reading records from TOYS.DAT) 
      (½ Mark for comparing Remarks with ON OFFER (ignore case sensitive 
      checking)) 
      (1 Mark for displaying record) 
(c) Find the output of the following C++ code considering that the binary file 
      CLIENT.DAT exists on the hard disk with a data of 1000 clients.
      class CLIENT 
      { 
          int Ccode;char CName[20]; 
      public: 
        void Register(); void Display();
      }; 
                                                                                  1 
      void main() 
      { 
          fstream CFile; 
          CFile.open("CLIENT.DAT",ios::binary|ios::in); 
          CLIENT C; 
          CFile.read((char*)&C, sizeof(C)); 
          cout<<"Rec:"<<CFile.tellg()/sizeof(C)<<endl; 
          CFile.read((char*)&C, sizeof(C)); 
          CFile.read((char*)&C, sizeof(C)); 
          cout<<"Rec:"<<CFile.tellg()/sizeof(C)<<endl; 
          CFile.close(); 
      }
```
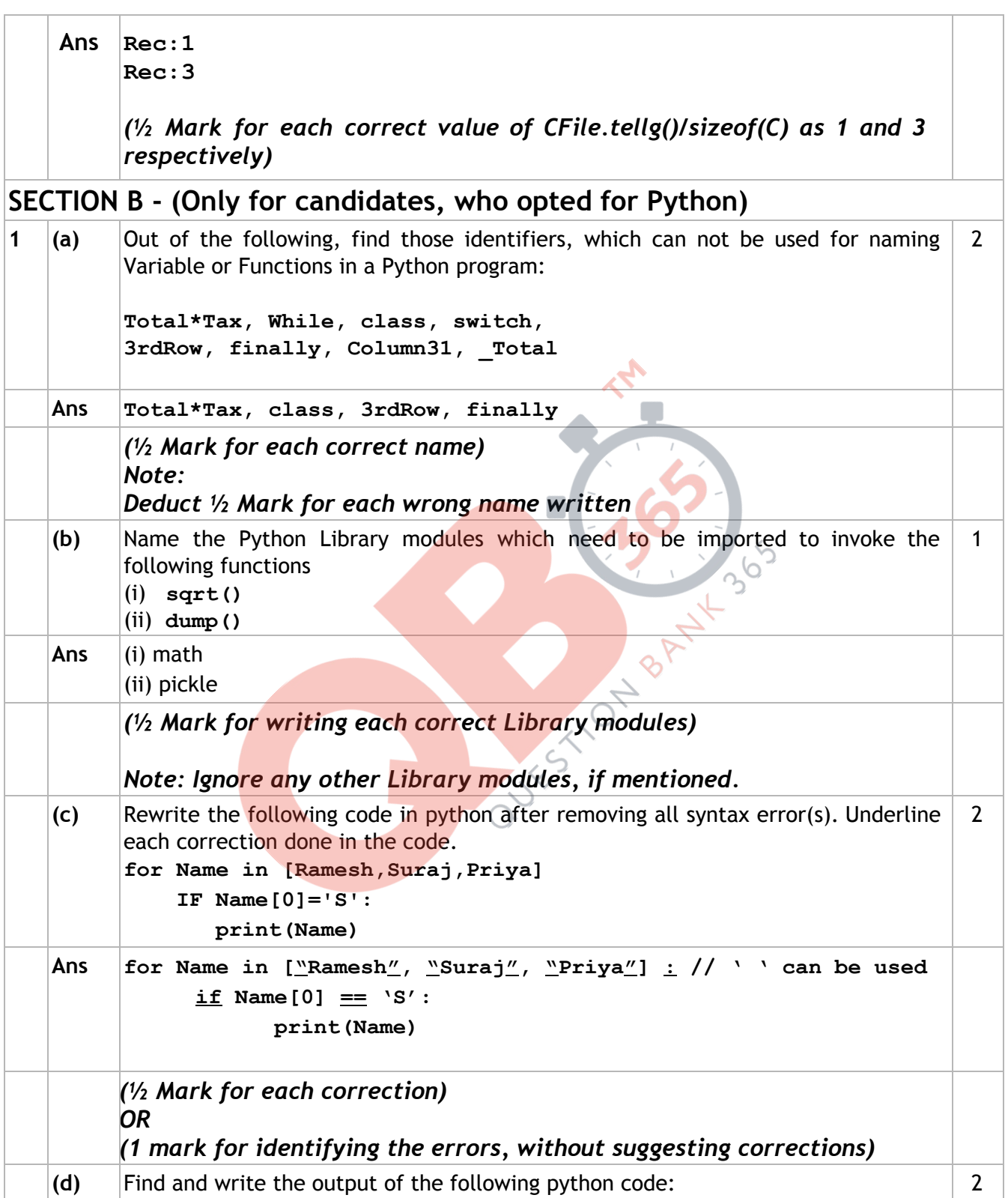

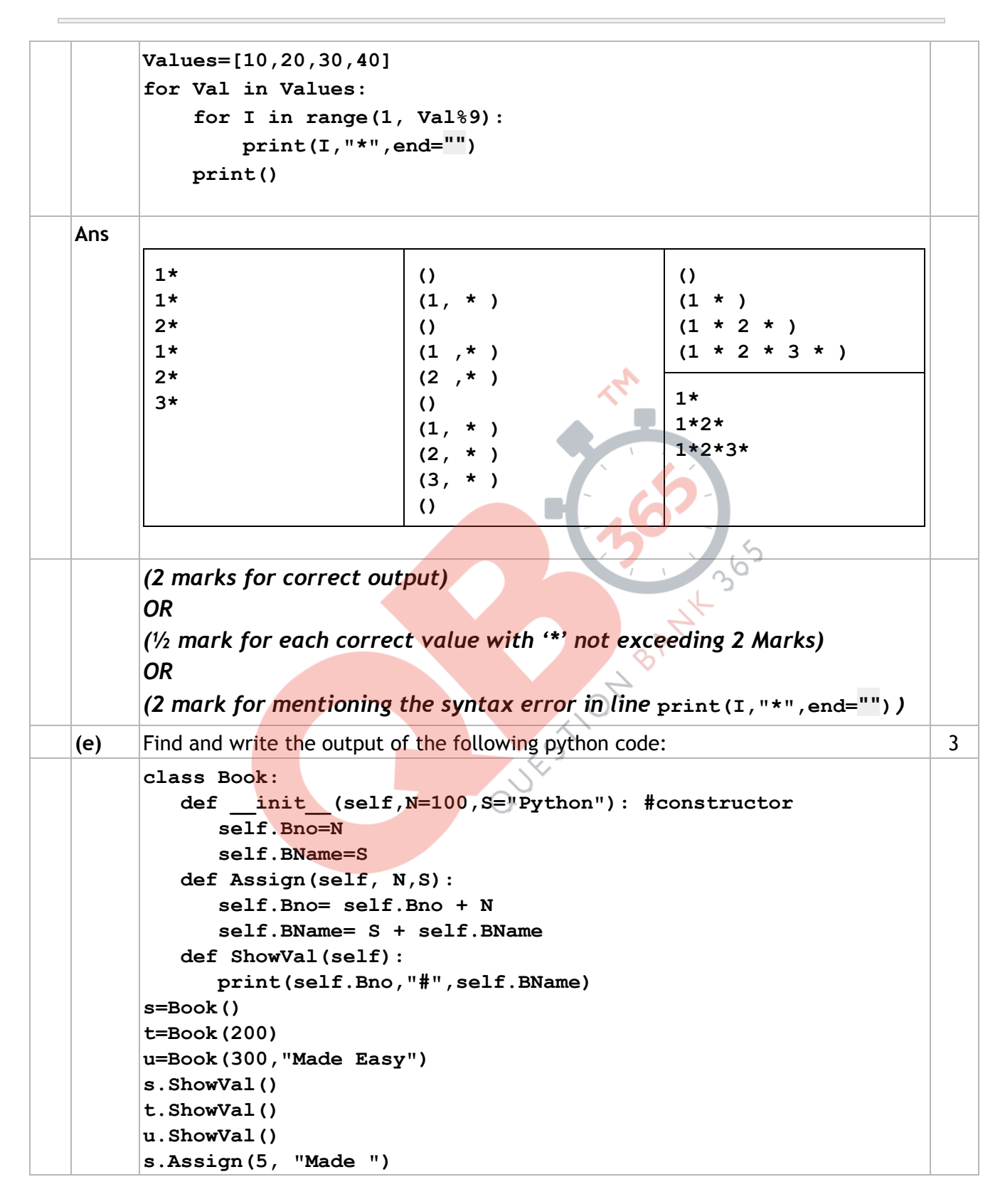

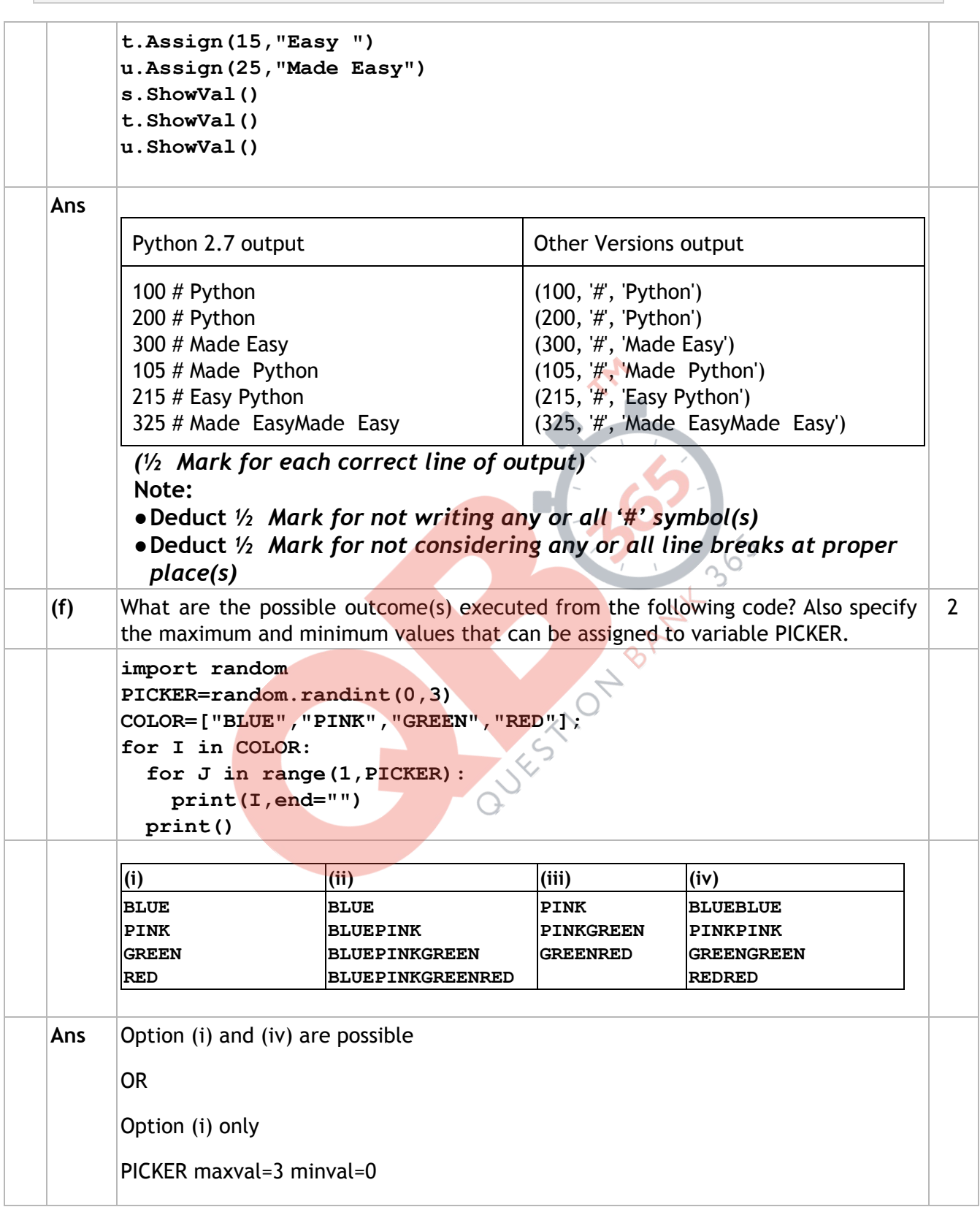

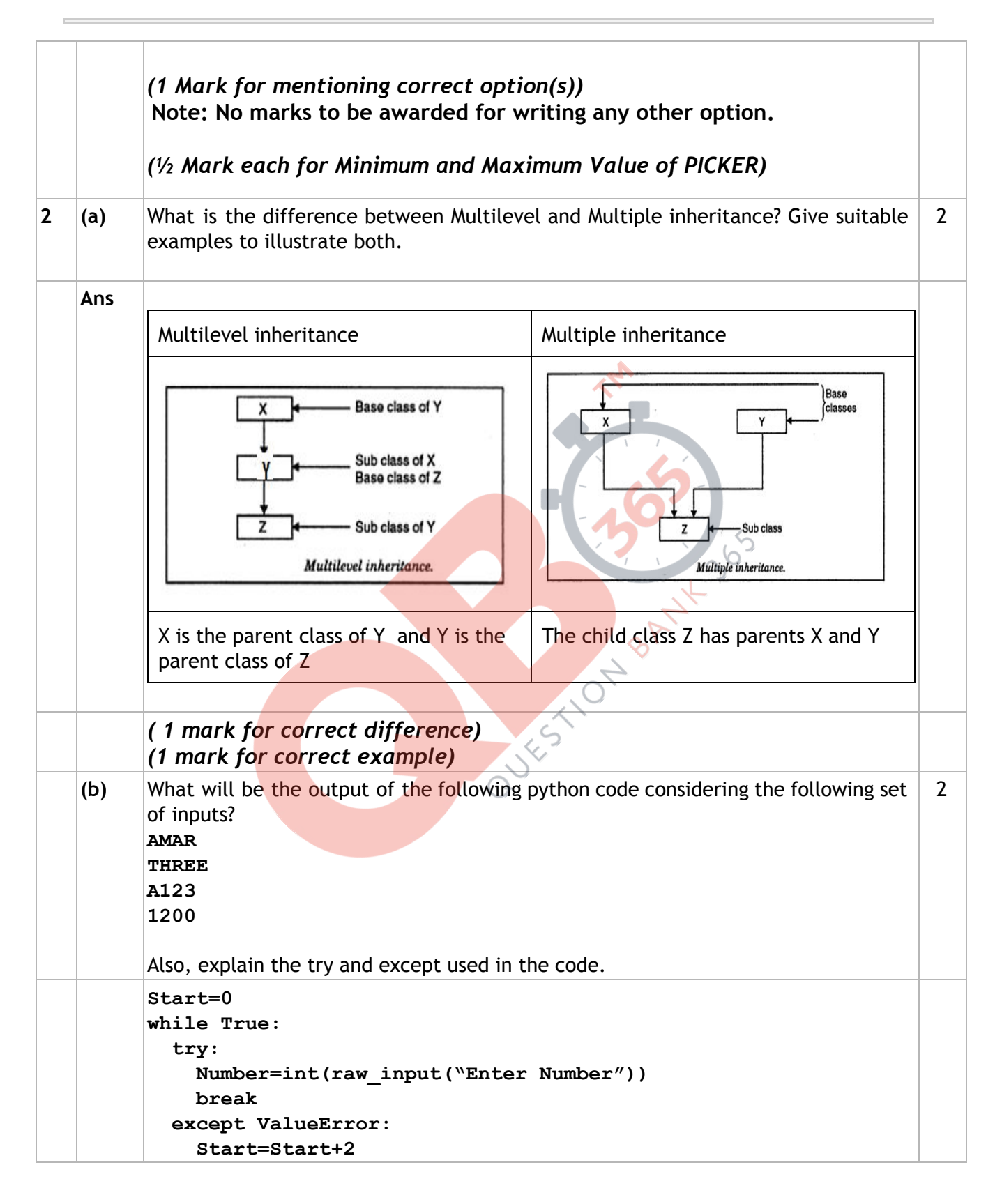

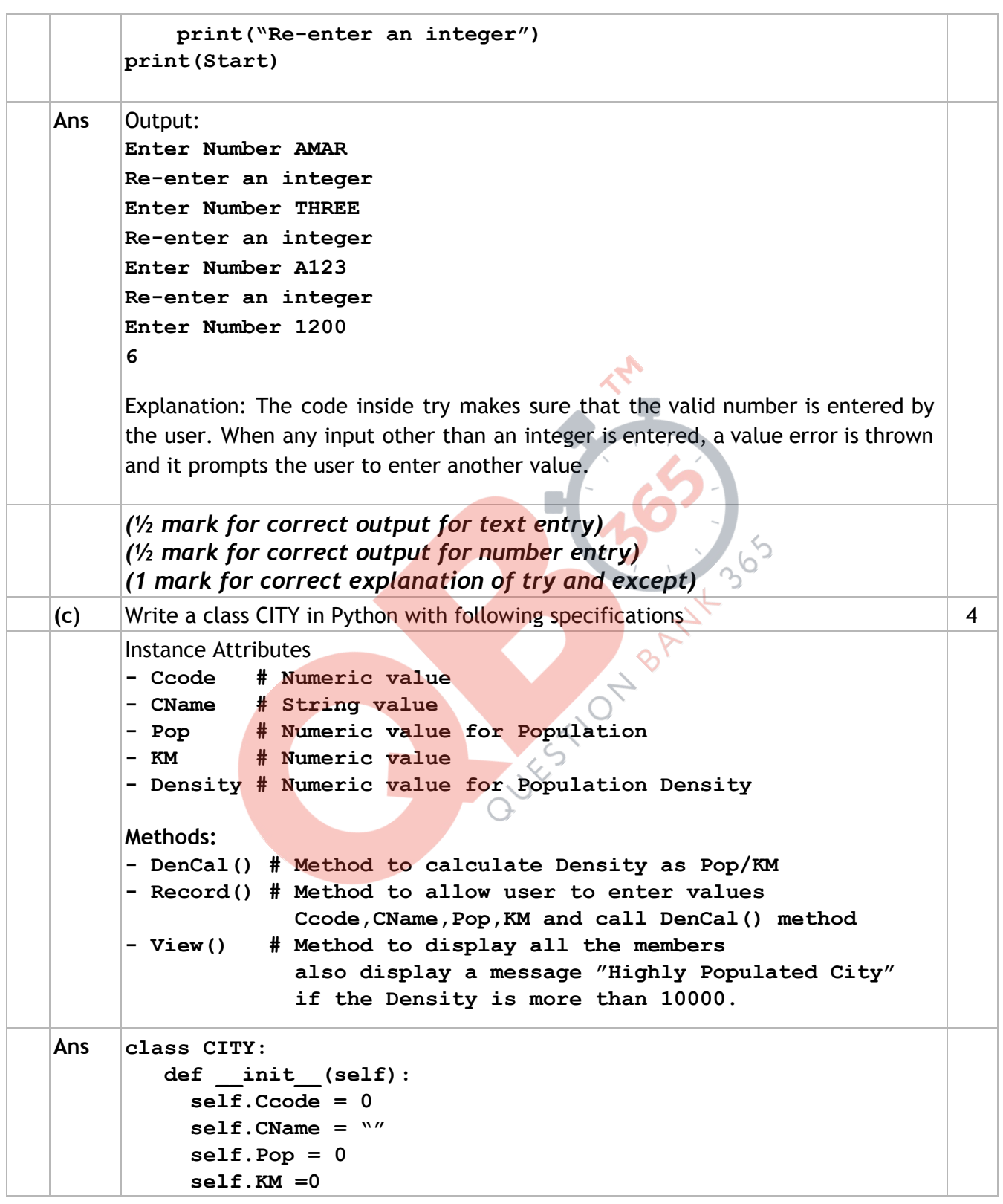

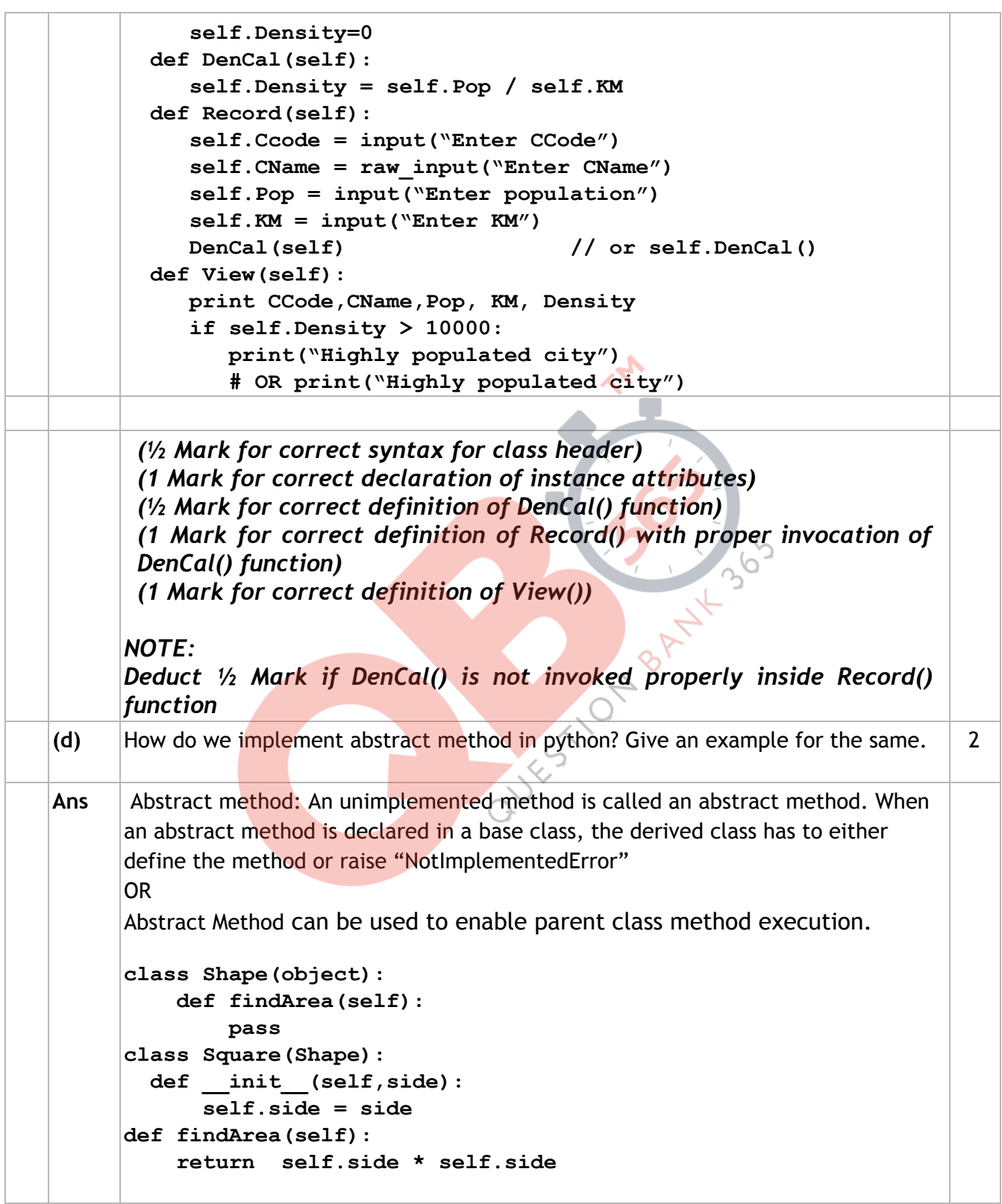

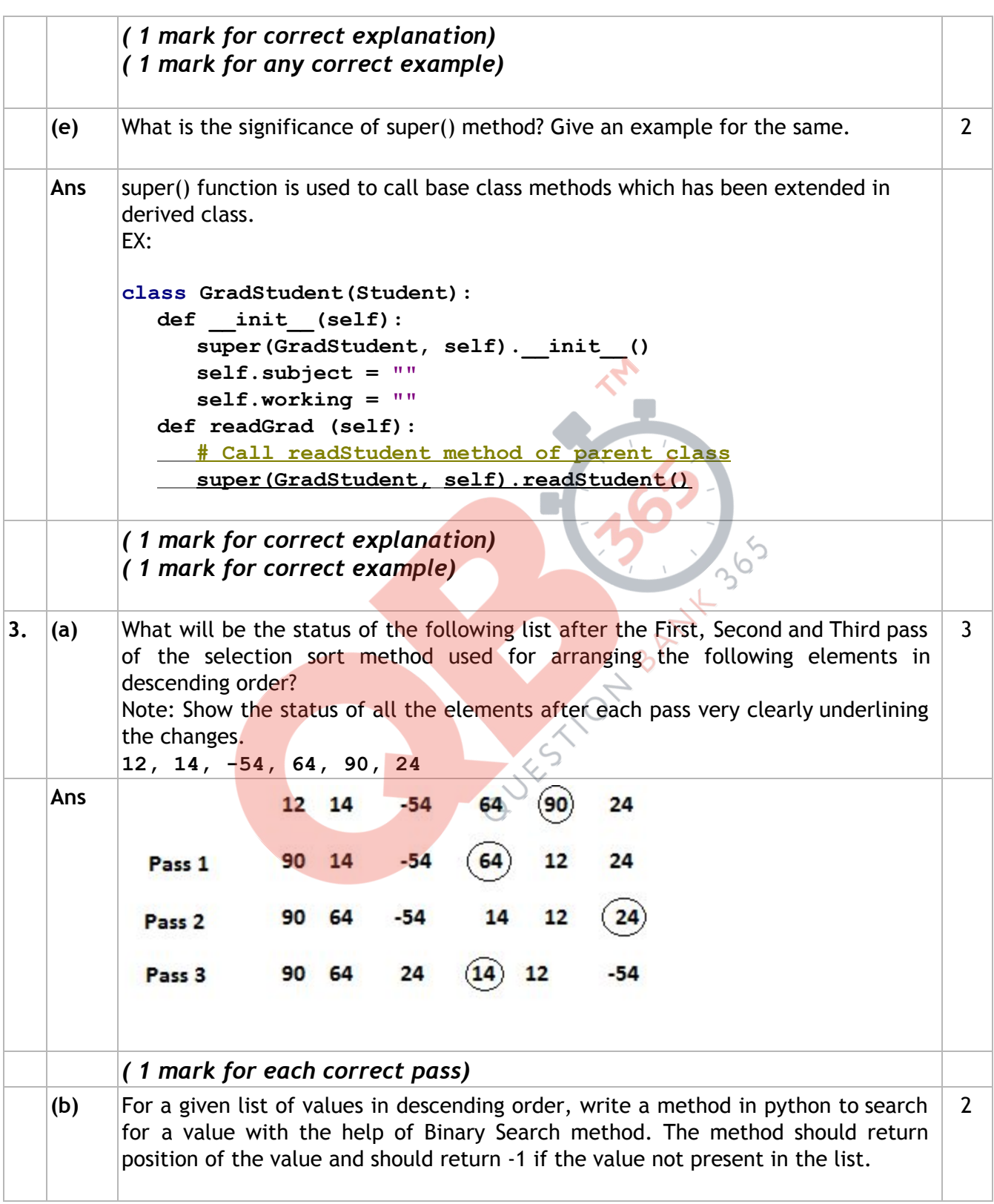

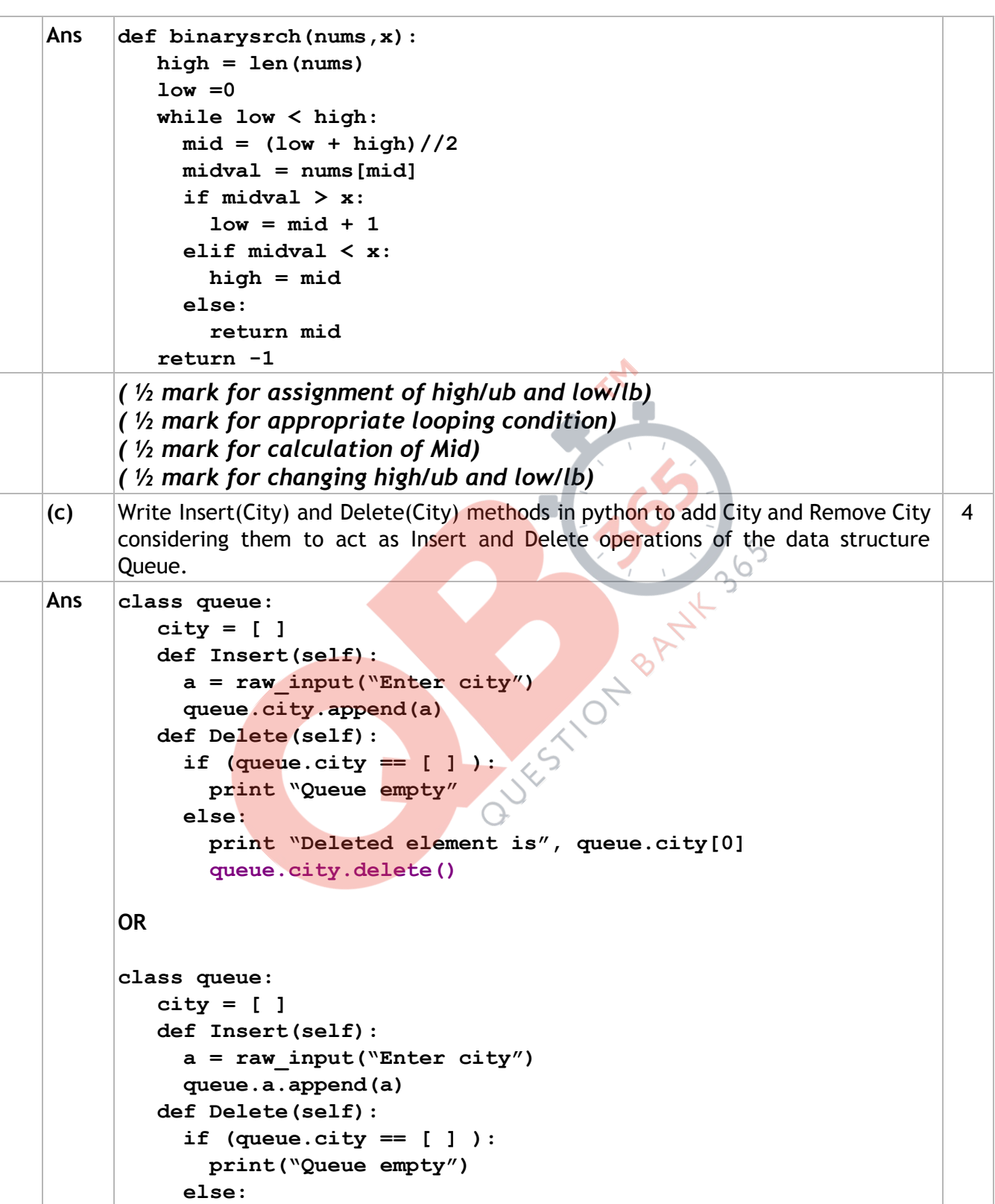

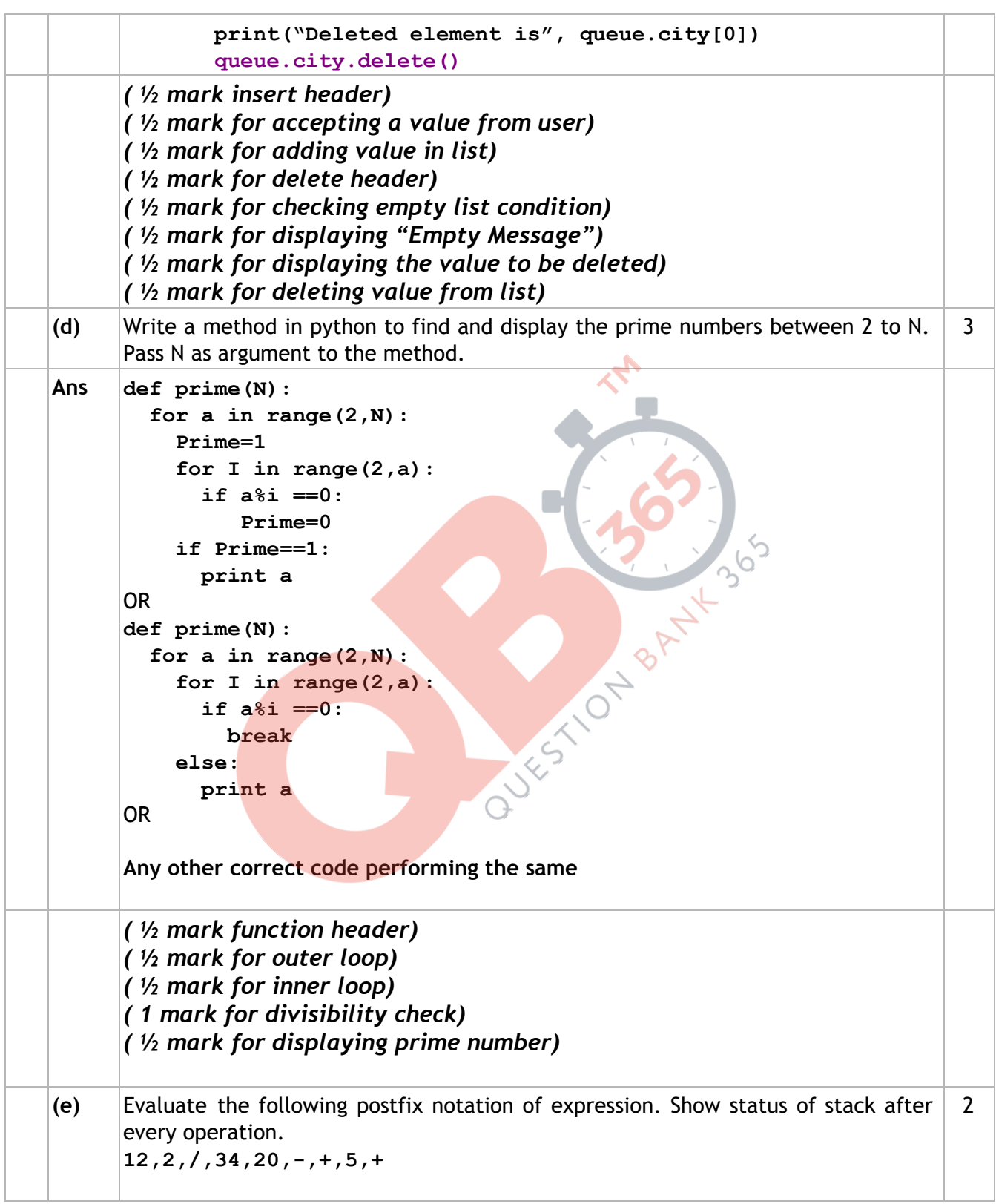

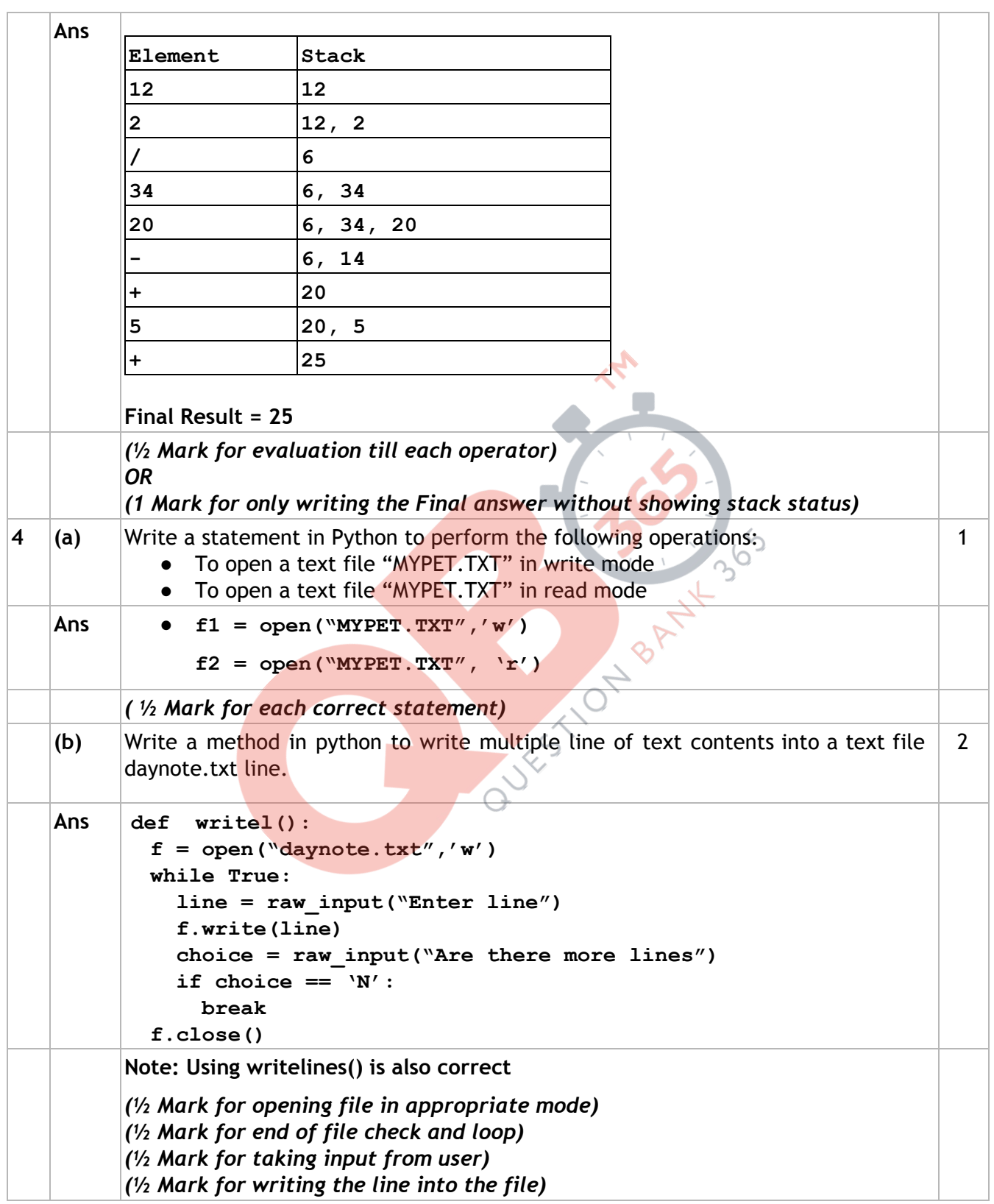

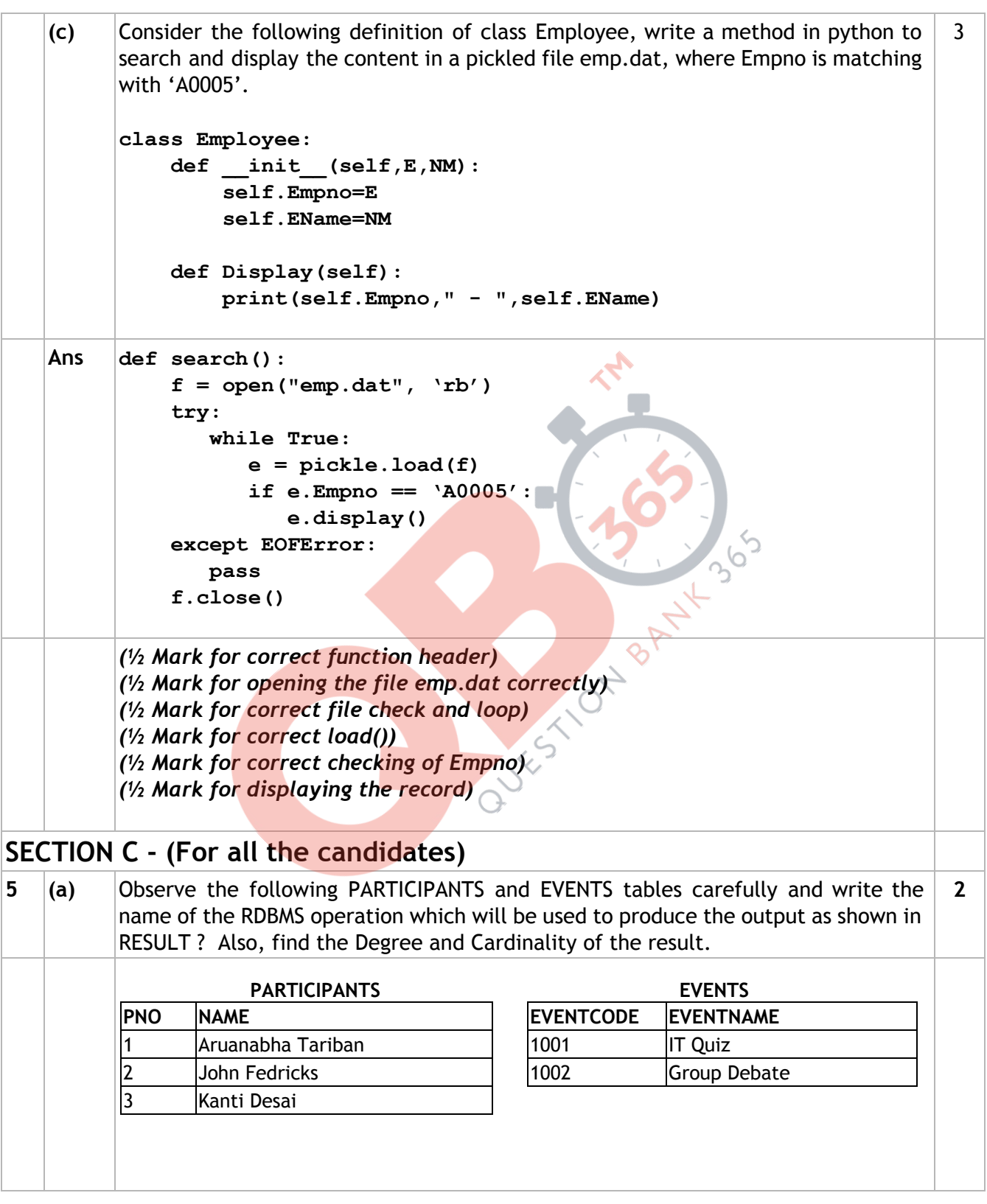

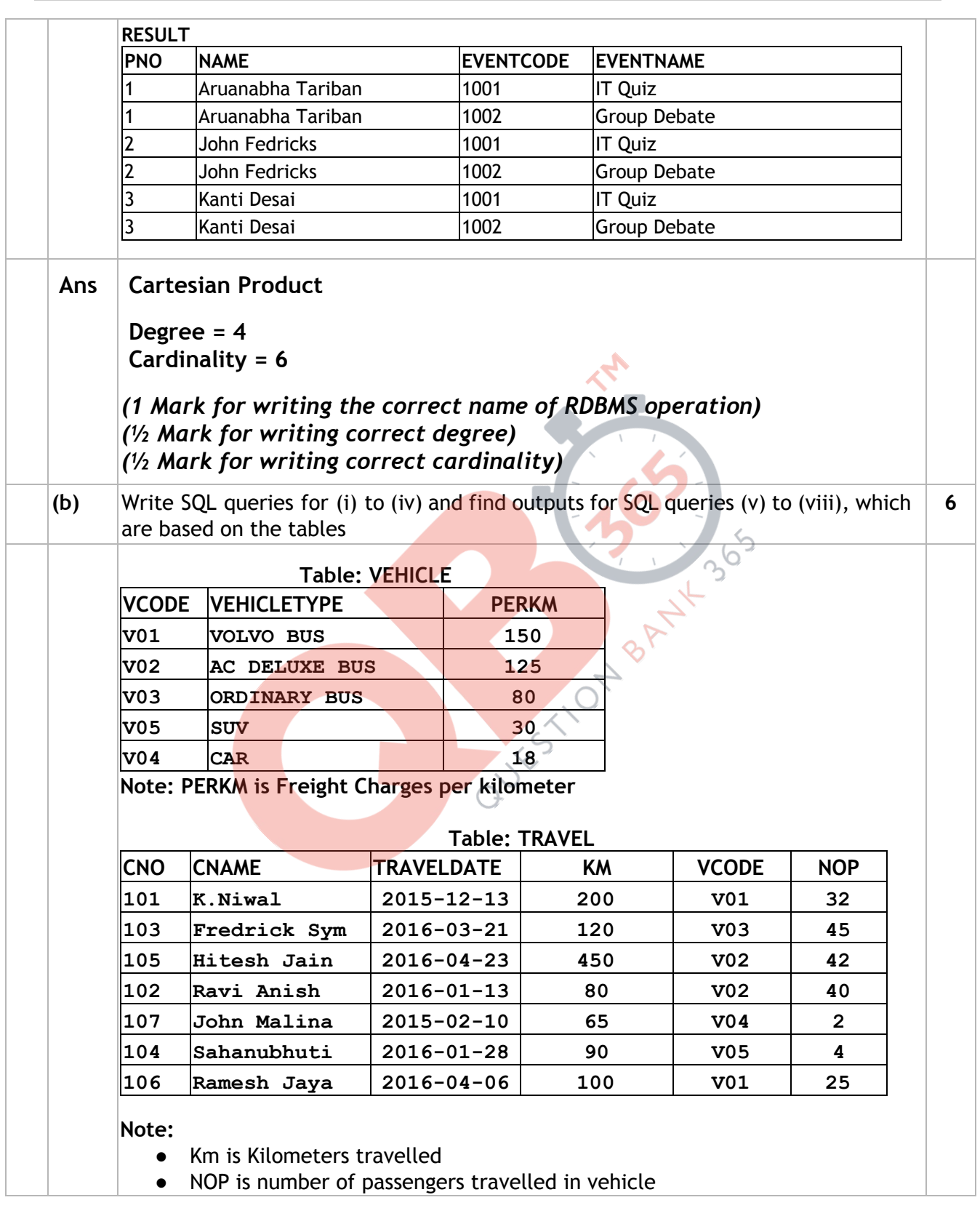

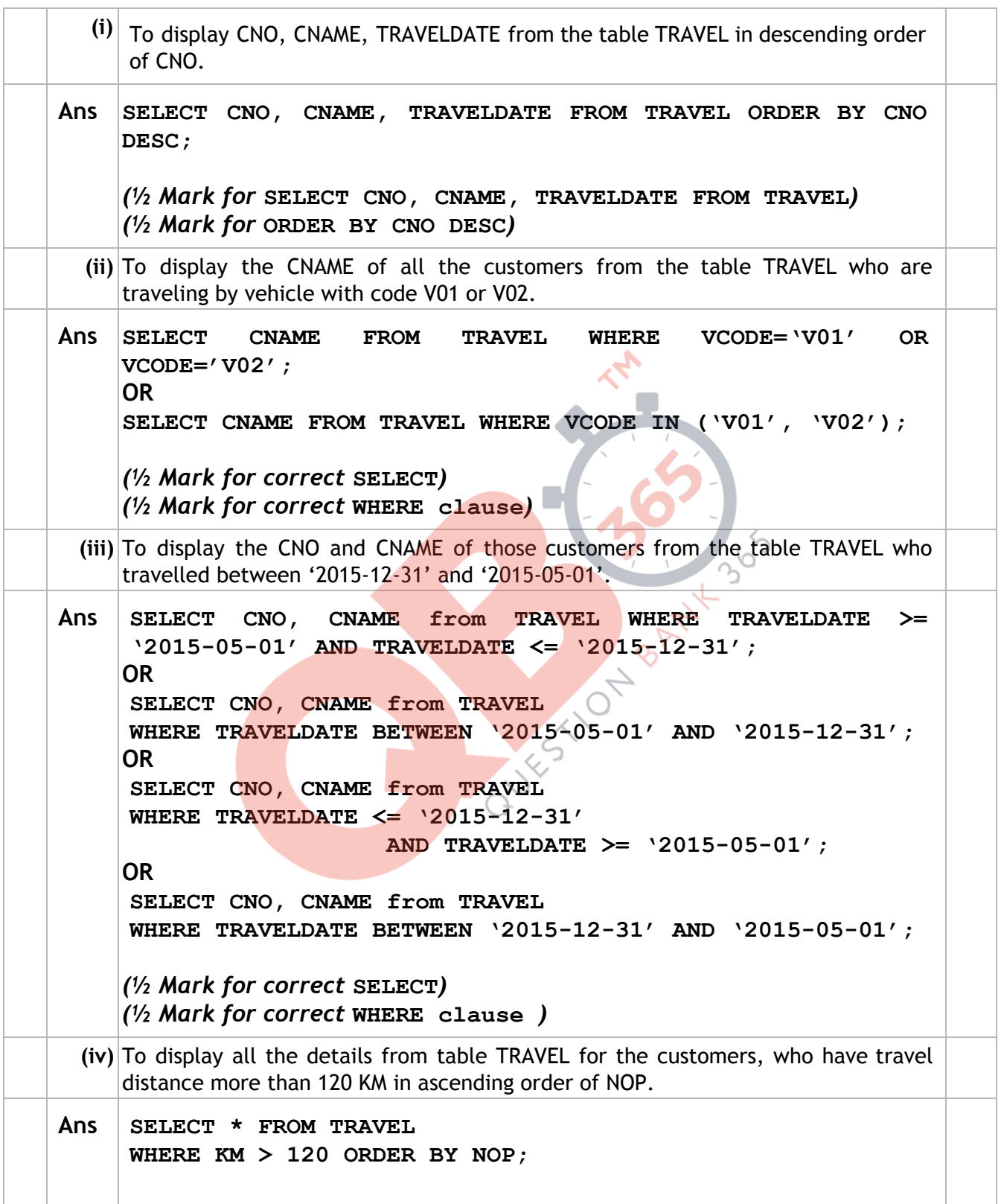

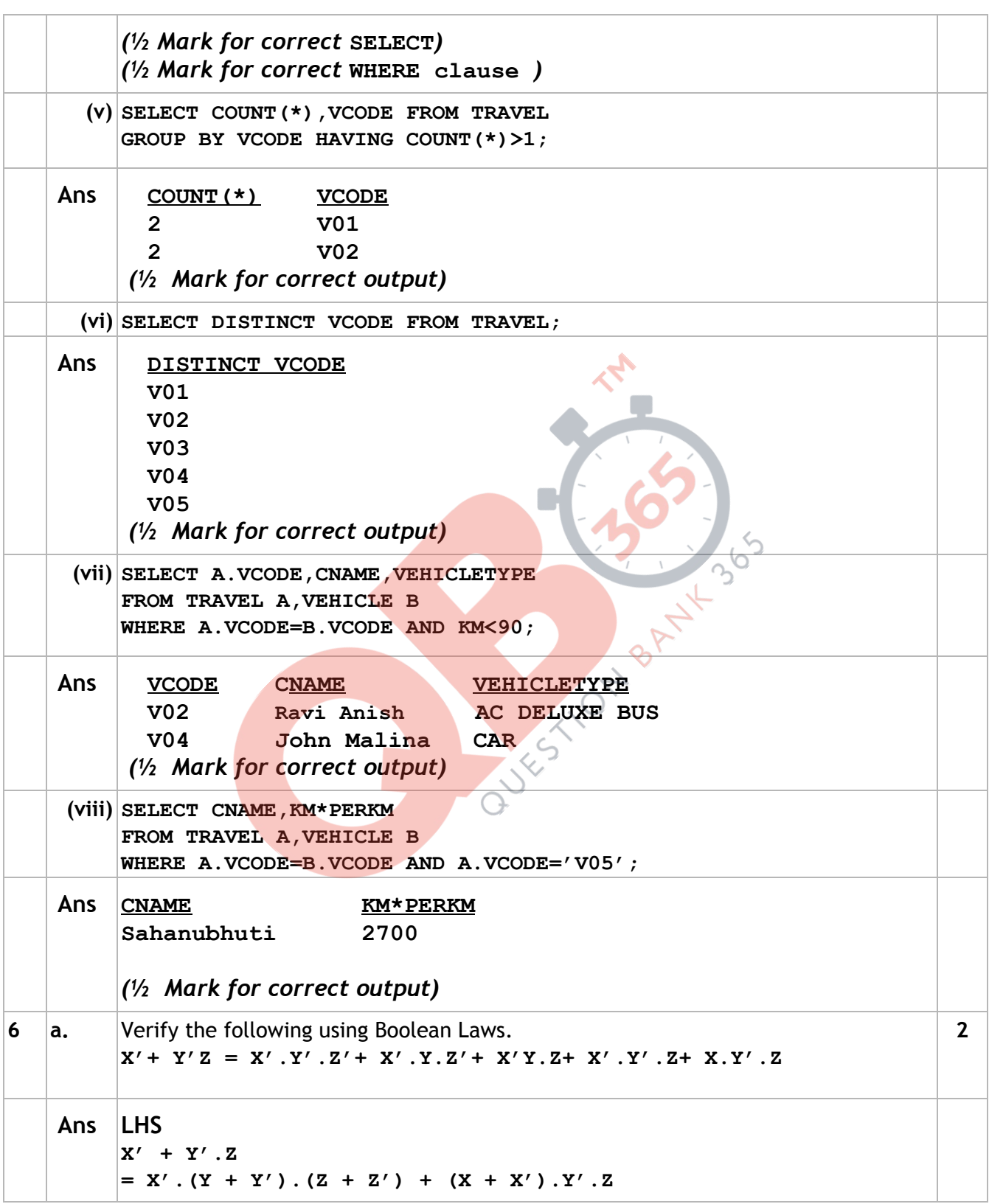

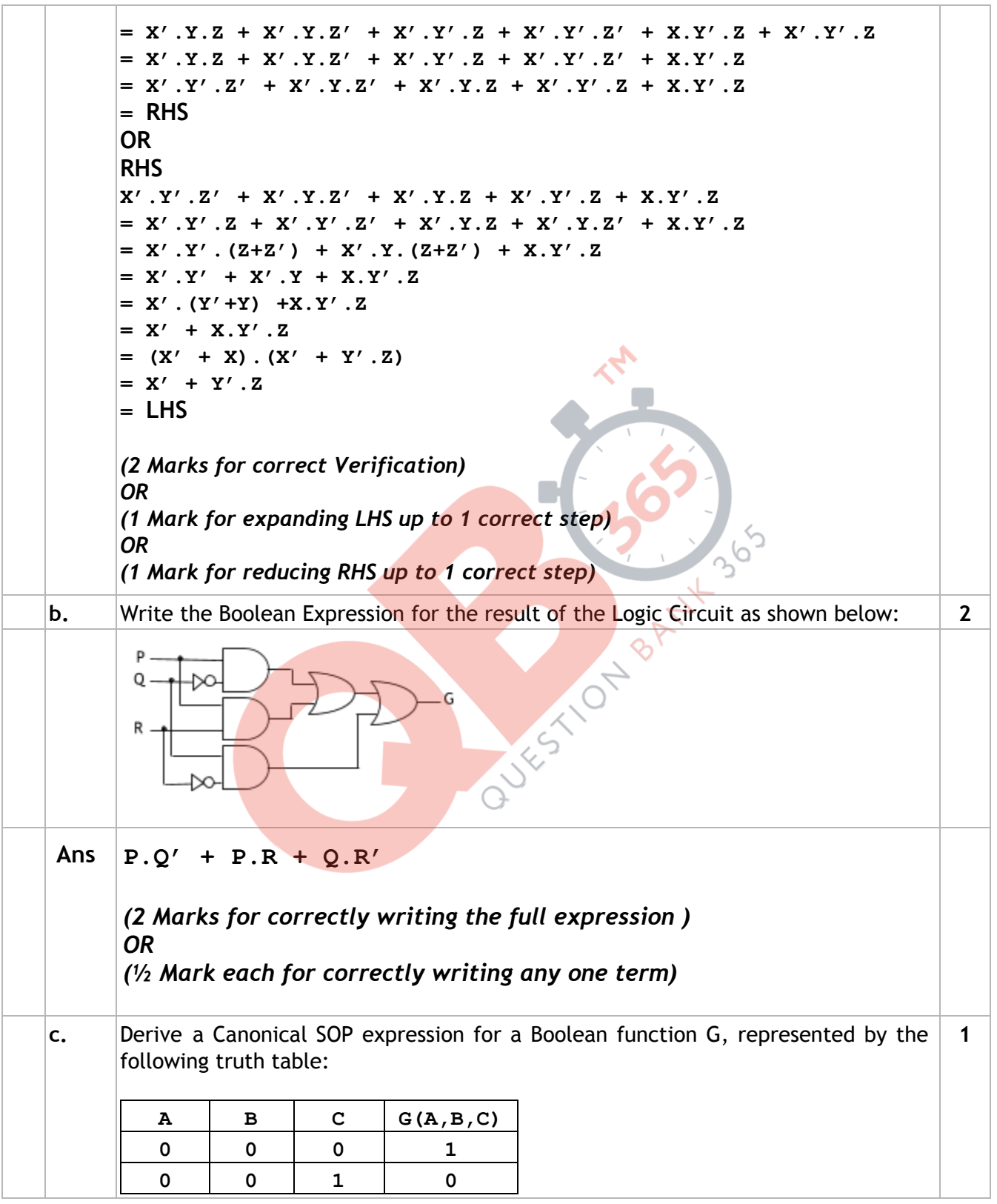

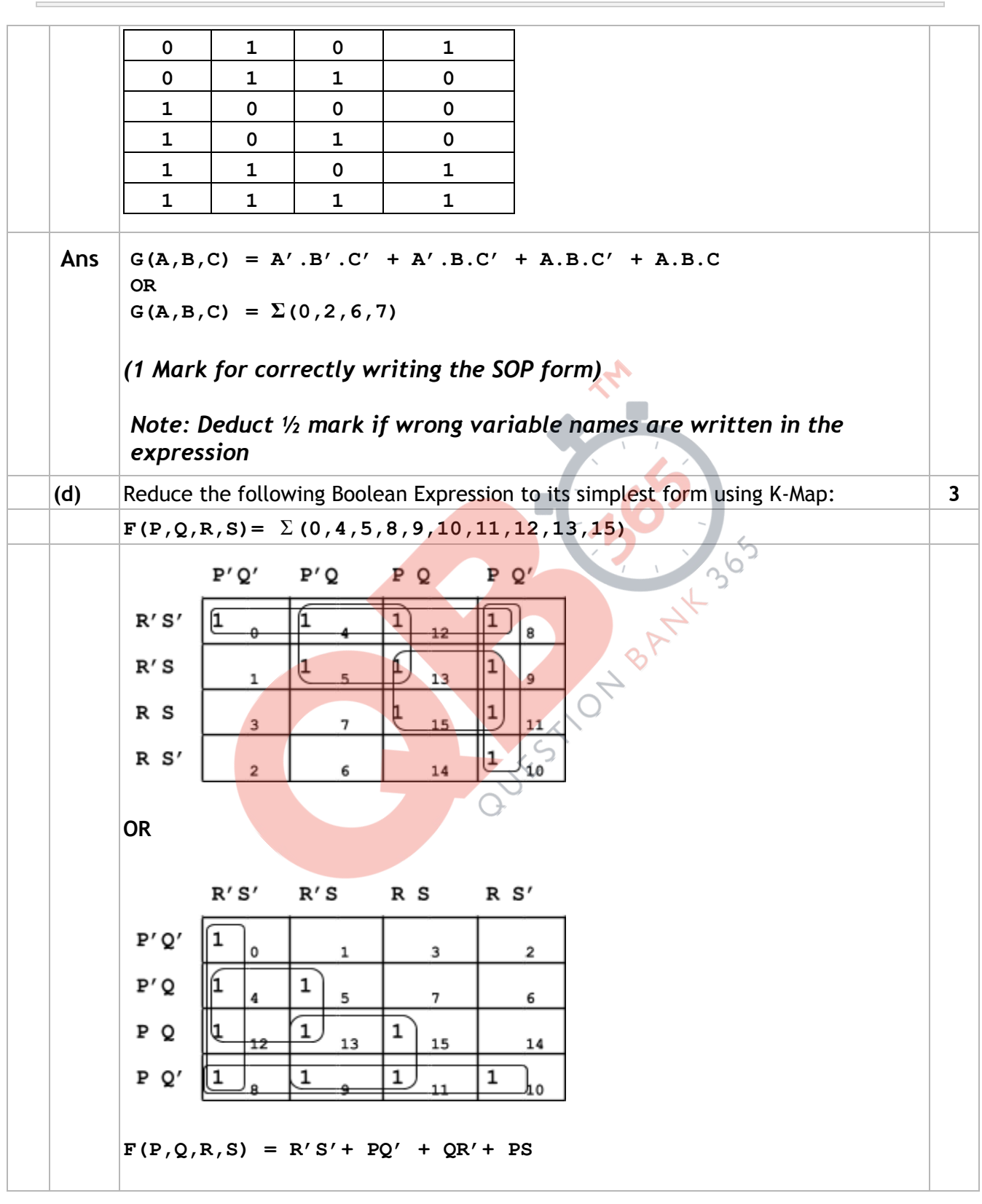

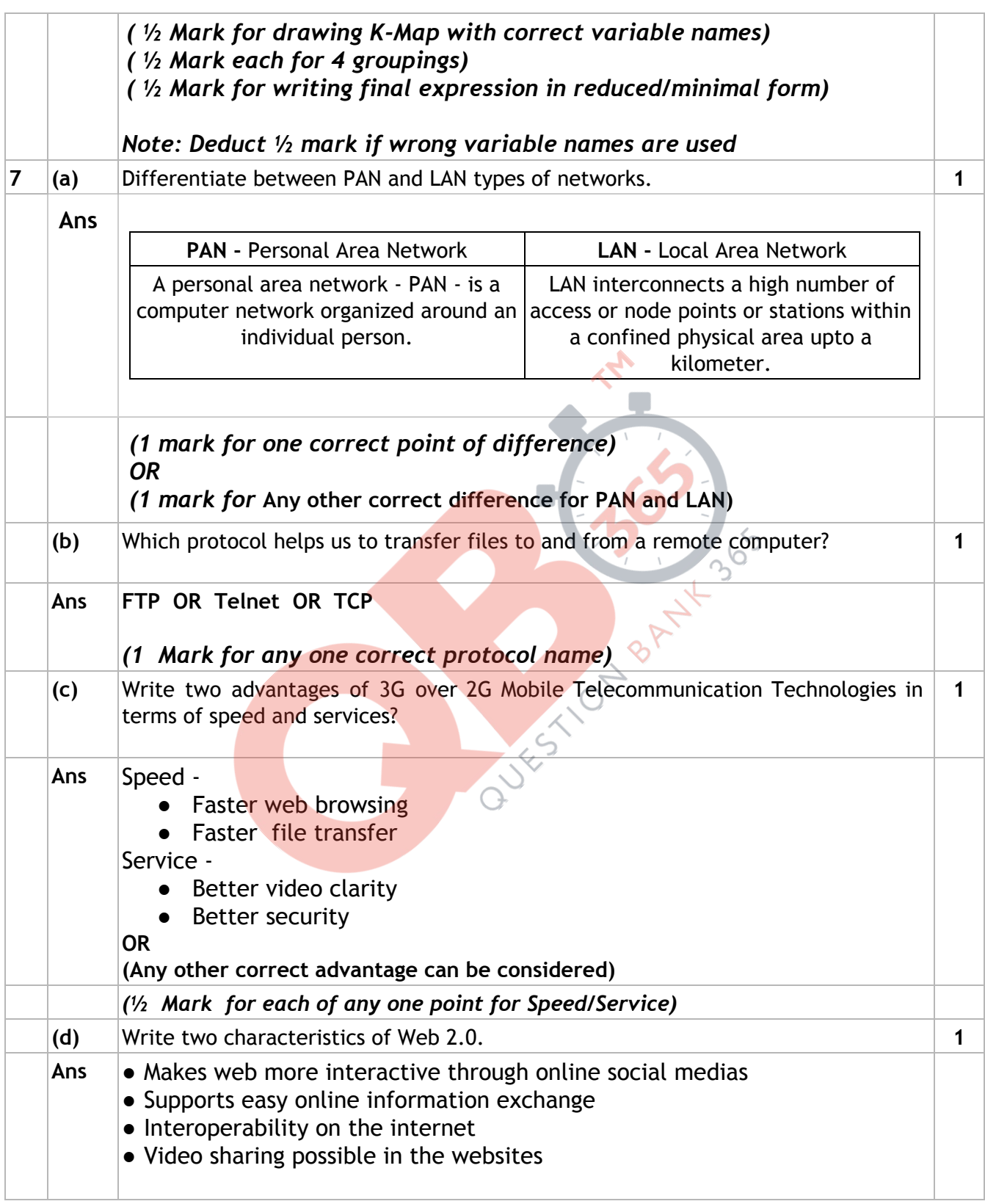

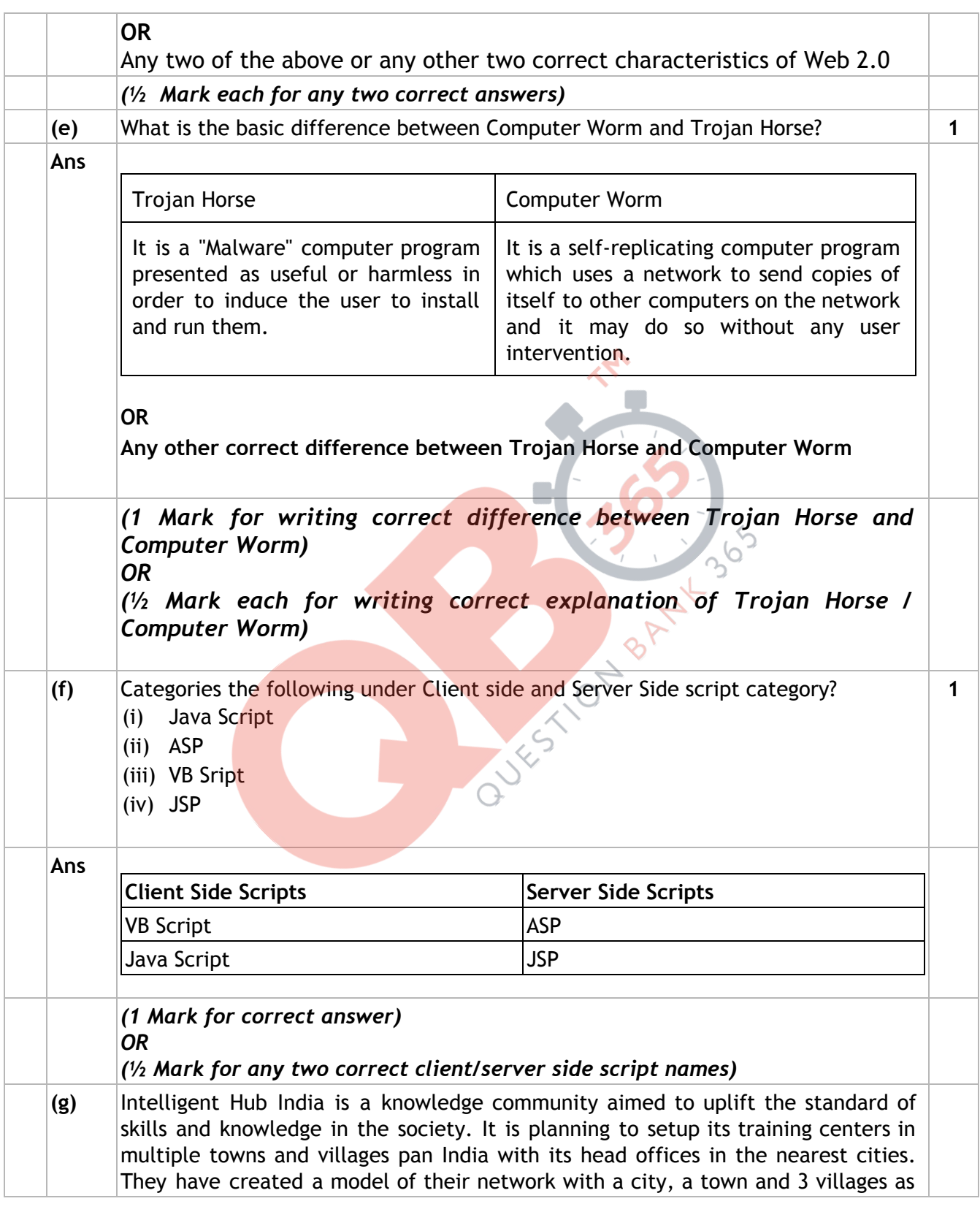

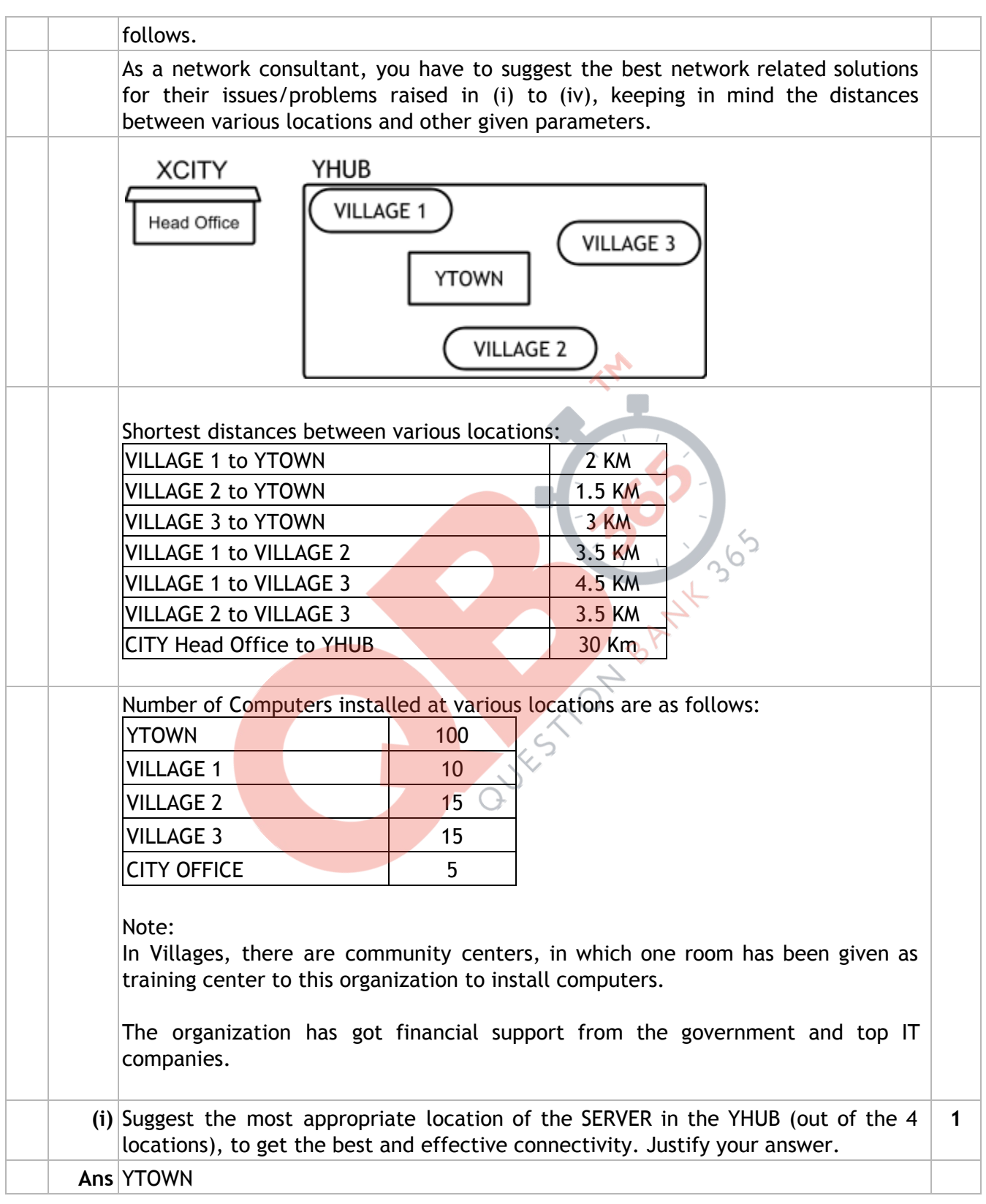

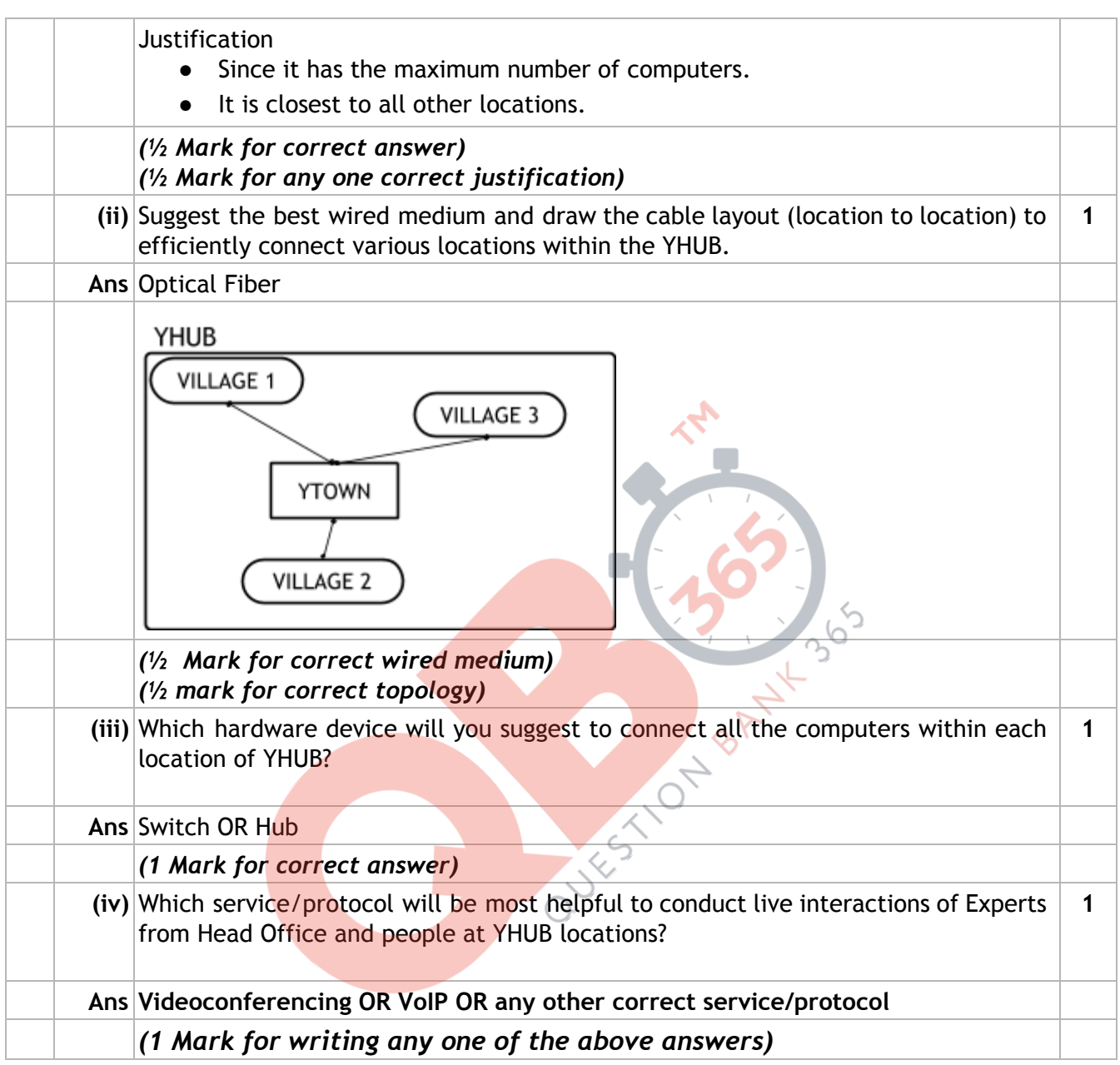